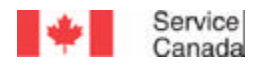

# **PLAN DE CHANGEMENT RELATIF AUX SUBVENTIONS ET CONTRIBUTIONS : CHANGEMENTS ADMINISTRATIFS MODULE D'APPRENTISSAGE EN LIGNE A L'INTENTION DES PROMOTEURS**

**BEE** 

Canadä

# **TABLE DES MATIÈRES**

# **Leçon 1 - Introduction**

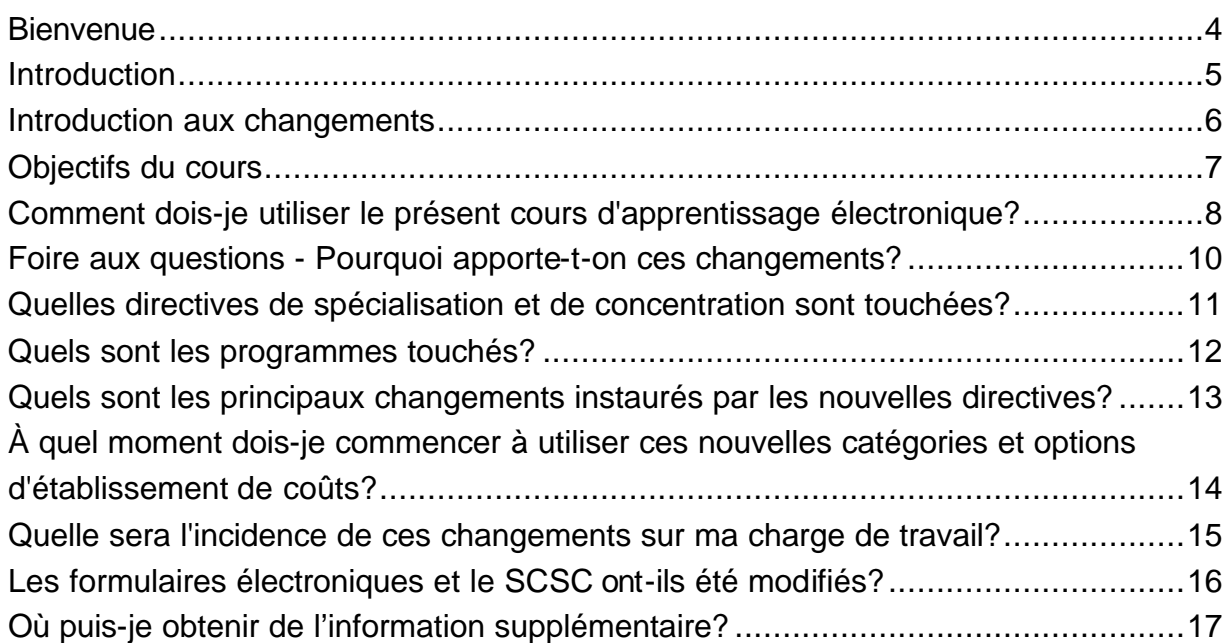

# **Leçon 2 - Nouvelle liste des frais admissibles**

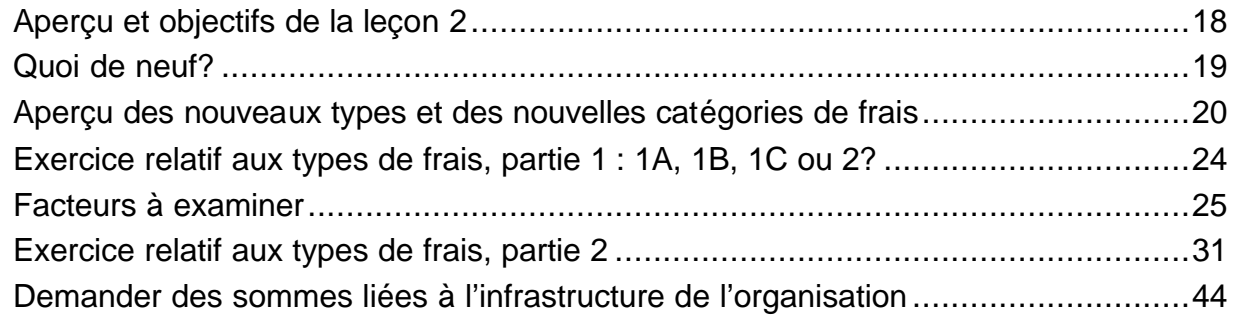

## **Leçon 3 - Nouvelles options relatives à l'établissement des coûts**

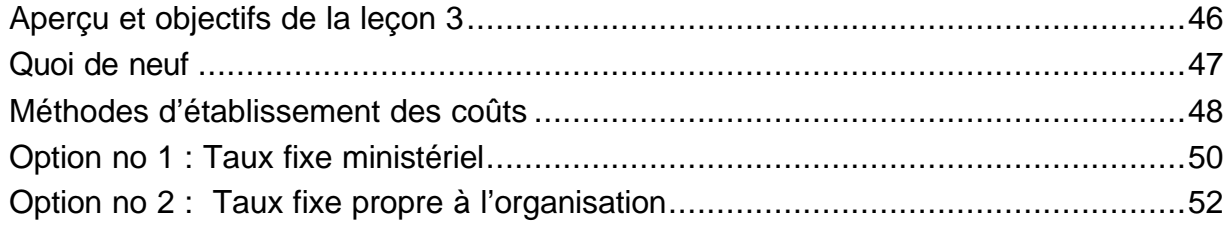

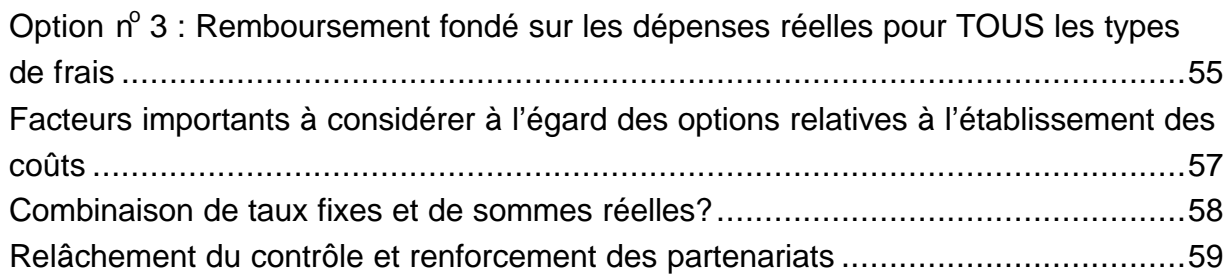

# **Leçon 4 - Souplesse budgétaire et traitement des demandes de remboursement**

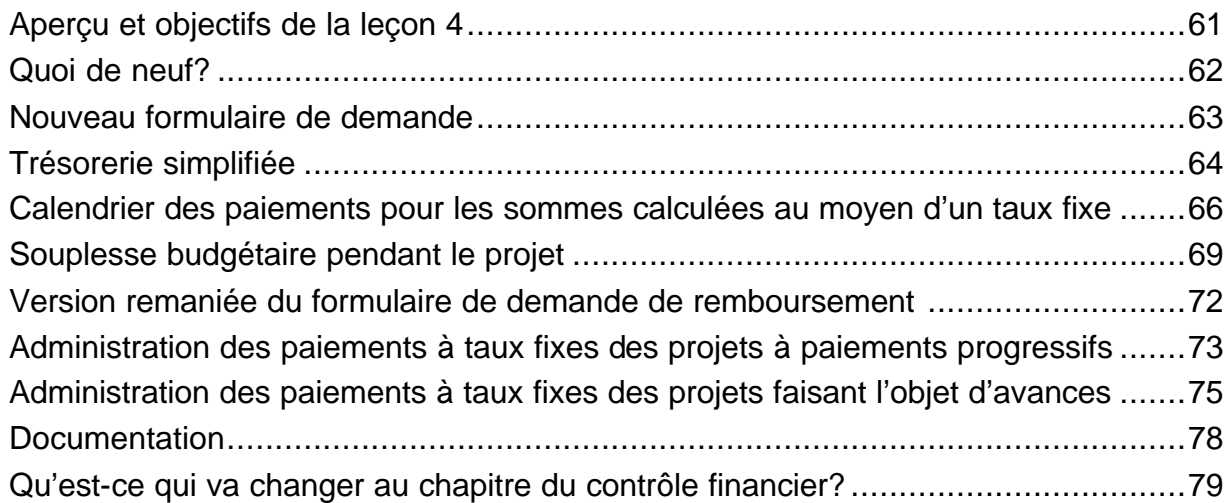

#### **Leçon 5 - Autres changements importants et récapitulation**

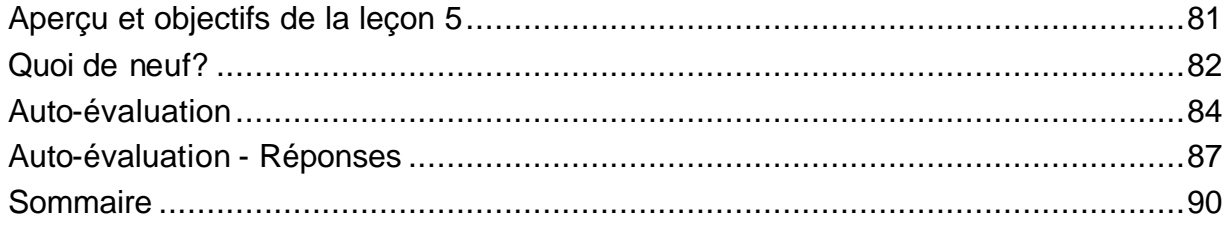

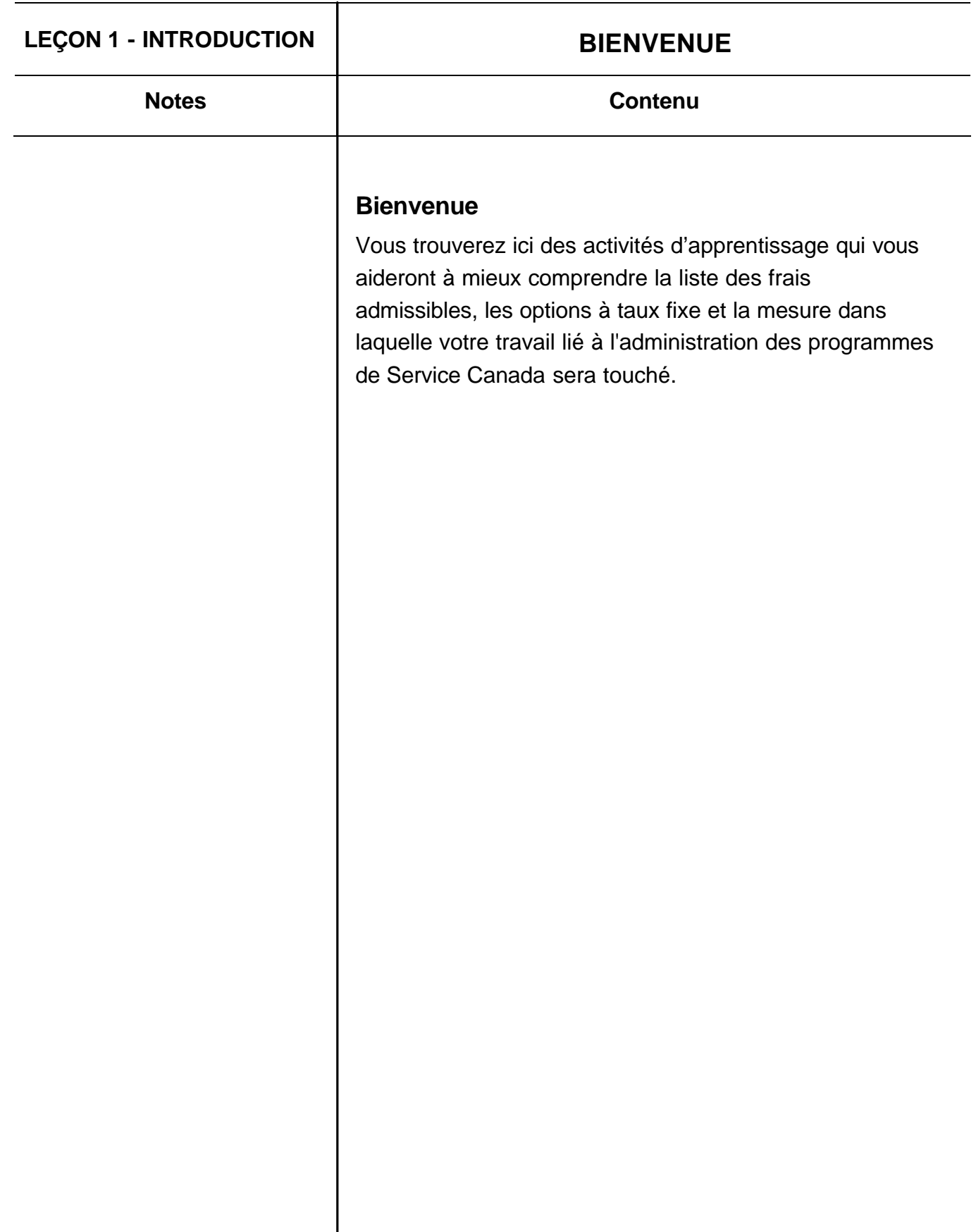

#### **Introduction**

Le présent module en ligne vise à préciser les nouvelles directives sur les frais admissibles et les options d'établissement de coûts des programmes de subventions et de contributions.

Le présent cours d'apprentissage en ligne ne répondra pas à toutes les questions que vous pourriez avoir au sujet des nouvelles directives. Toutefois, cet outil vous aidera à mieux comprendre ce que les directives signifient pour les promoteurs. Service Canada continuera d'élaborer des notes et des ressources supplémentaires qui vous aideront à mettre en œuvre les changements au cours des prochains mois.

Les changements abordés ici font partie d'une vaste initiative visant à améliorer nos services offerts aux Canadiens. Au fur et à mesure que toutes les phases du cycle de vie du projet et de la vision globale de Service Canada seront opérationnelles, vous obtiendrez l'information nécessaire pour appliquer les changements à vos tâches. Étape par étape, nous nous concentrerons davantage sur les résultats plutôt que sur les opérations financières très détaillées.

#### **Introduction aux changements**

L'avènement de Service Canada nous donne une occasion unique d'apporter de grandes améliorations à la gestion de nos relations avec nos partenaires dans la prestation de services. Ainsi, nous avons mis au point la première série de directives de ce qui deviendra un vaste programme à long terme visant l'amélioration de ces relations.

Le programme poursuit exclusivement notre objectif de transformation, qui consiste en une prestation de services sans discontinuité et axés sur les citoyens et les collectivités, aux intervenants avec qui nous faisons affaire. Il a déjà énormément profité de l'excellente collaboration de la part du Groupe de travail mixte de Service Canada et du secteur bénévole et communautaire.

L'allègement de certains éléments occasionnant un fardeau administratif dans la gestion des ententes de contribution que prévoit la première série de changements n'est qu'un premier pas. Notre but ultime consiste à rationaliser tous les processus de financement au profit du personnel et des promoteurs; à accroître la cohérence des diverses ententes de financement que nous utilisons dans tous les programmes que nous exécutons et à améliorer notre capacité globale de nous préoccuper des résultats.

En procédant à de tels changements, nous souhaitons arriver à un juste équilibre sans pour autant rompre notre engagement à l'égard d'un processus comptable complet qui permette d'assurer une utilisation optimale des ressources.

#### **Objectifs du cours**

Le présent module porte sur un cours sur la préparation et l'évaluation budgétaire qui s'adresse aux nouveaux agents de programmes dans cette phase du cycle de vie du projet. Ce cours présente de nombreuses compétences et connaissances que possède déjà des membres du personnel expérimentés. Pour cette raison, les leçons du module que vous êtes sur le point de faire ne portent que sur les sections clés qui se concentrent sur les **nouvelles directives relatives aux changements administratifs**.

#### **Objectif du module :**

À la fin du présent cours, les participants pourront sélectionner la catégorie de frais appropriée pour les éléments de frais proposés, au moyen d'une liste de frais admissibles, en répondant à des questions à choix multiples.

# **LEÇON 1 - INTRODUCTION COMMENT DOIS-JE UTILISER LE PRÉSENT COURS D'APPRENTISSAGE ÉLECTRONIQUE?**

#### **Notes Contenu**

# **Comment dois-je utiliser le présent cours d'apprentissage électronique?**

Avant de commencer le module, veuillez vous assurer d'imprimer et de lire les directives et ressources suivantes :

• **Appendice 4 - Feuille d'instruction pour les organismes déposant une demande de projet :** 

http://www1.servicecanada.gc.ca/fr/dgpe/dis/cia/DGSCC/i nstructionpourapplicant.shtml

- o Annexe A Structure des catégories de coûts
- o Annexe B Liste des coûts admissibles
- o Annexe C Options de calcul des coûts pour les ententes de contribution dans le cadre du programme SAE
- o Annexe D Modèle de budget pour les propositions de projet de contribution
- o Annexe E Critères pour une étude soumise en vue d'un taux fixe propre à l'organisme

Nous vous suggérons de conserver toutes les directives et les notes du module d'apprentissage électronique dans un cartable ou une chemise. Le présent module renvoie souvent à ces directives. Chaque leçon expliquera les documents nécessaires pour exécuter les activités.

Le cours ne répétera pas littéralement l'information qui se trouve dans les directives. Il expliquera plutôt de quelle façon chacune de ces directives aura une incidence sur votre travail en se concentrant sur ce qu'il y a de neuf et sur ce que nous commençons, interrompons ou continuons.

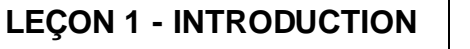

# **COMMENT DOIS-JE UTILISER LE PRÉSENT COURS D'APPRENTISSAGE ÉLECTRONIQUE?**

#### **Notes Contenu**

Le cours offre également des exemples et des études de cas qui vous aideront à mieux comprendre et utiliser les nouvelles ressources pendant tout le cycle de vie du projet.

Vous pouvez suivre le cours d'apprentissage électronique du début à la fin. Vous pouvez également commencer le cours et vous interrompre selon votre horaire. Comme l'information est affichée sur l'internet, vous pouvez vérifier les sections autant de fois que vous le désirez et imprimer les écrans.

# **Foire aux questions - Pourquoi apporte-t-on ces changements?**

Un certain nombre de nouvelles initiatives ont été mises en œuvre à la suite d'une consultation entre Service Canada et des membres du secteur bénévole. Le fardeau administratif imposé au personnel et au promoteur de Service Canada a été difficile à assumer en raison des nombreuses mesures de contrôle mises en place au cours de la vérification de 1999. Les nouvelles directives représentent une première étape pour trouver un équilibre entre le soutien et le contrôle : offrir des activités de qualité et rendre compte des deniers publics.

Le **Groupe de travail de Service Canada et du secteur bénévole et communautaire** a rendu public un rapport qui fait état des principales initiatives élaborées pour renforcer les liens et améliorer l'exécution des programmes.

Les promoteurs ont accès à ce rapport par l'entremise du site Internet de Service Canada, et le personnel, au moyen de notre intranet. Cliquez sur le lien qui suit pour consulter le rapport (*Nota* : les pages 27 à 29 portent précisément sur les changements administratifs dont fait l'objet le présent cours d'apprentissage électronique) :

http://www1.servicecanada.gc.ca/fr/dgpe/dis/cia/DGSCC/rap port.shtml

# **Quelles directives de spécialisation et de concentration sont touchées?**

- 1. **Répartition des tâches**  AUCUN CHANGEMENT de la directive existante
- 2. **Demande de propositions** La directive modifiée prévoit un processus de DP plus rationalisé. On abordera le sujet dans un module de formation distinct qui sera lancé au cours des prochains mois.
- 3. **Comités d'examen interne**  La directive modifiée prévoit un processus d'examen interne unique et de nouveaux CEI mixtes. Le présent module d'apprentissage électronique présente des modifications apportées à cette directive.
- 4. **Contrôles financiers**  Bien des directives qui sont mises en œuvre s'appliquent aux contrôles financiers, notamment : liste des frais admissibles, méthode de calcul des taux fixes, personnalisation des exigences de vérification, souplesse budgétaire. Le présent module d'apprentissage électronique porte sur les modifications.

# **LEÇON 1 - INTRODUCTION PROGRAMMES TOUCHÉS**

**Notes Contenu**

# **Quels sont les programmes touchés?**

La liste uniforme des coûts admissibles s'appliquera aux programmes suivants à compter du 1 janvier 2006 :

- Prestations d'emploi et mesures de soutien (PEMS) Services d'aide à l'emploi (SAE);
- PEMS Partenariats du marché du travail (et Sensibilisation jeunesse);
- PEMS Partenariats pour la création d'emploi (PCE);
- PEMS Coordonnateurs locaux
	- **Travailleurs indépendants**
	- **Subventions salariales ciblées**
	- **BEDEVELOPPEMENT des compétences**
- Jeunesse Partenaires pour l'emploi d'été;
- Jeunesse Objectif carrière;
- Jeunesse Connexion compétences;
- Fonds habilitant des Communautés minoritaires de langue officielle.

# **Quels sont les principaux changements instaurés par les nouvelles directives?**

Voici les principaux secteurs touchés :

- Les lignes directrices communes au sujet des frais qui sont admissibles en vertu des programmes de subventions et contributions visant une évaluation uniforme des propositions de projet.
- Réduction du nombre de catégories dans la version modifiée de l'application et des formulaires : budget, prévision de trésorerie, demande de remboursement.
- Une approche plus souple à l'égard de la budgétisation, certains frais pouvant être affectés à d'autres éléments sans que l'on procède à des modifications.
- La rationalisation de l'évaluation et la surveillance des frais récurrents (c.-à-d. le matériel et les fournitures, le téléphone) au moyen de l'instauration d'options à taux fixe.
- Reconnaissance de l'admissibilité des frais « administratifs centraux » sous la nouvelle catégorie « frais d'infrastructure de l'organisation ».
- Nouvelle méthode de négociation de l'utilisation des biens appartenant au demandeur dans le cadre des activités du projet.
- Rationalisation du processus de CEI pour raccourcir les délais d'approbation et réduire les dédoublements.

# **À quel moment dois-je commencer à utiliser ces nouvelles catégories et options d'établissement de coûts?**

La liste des coûts admissibles sera mise en œuvre le 1er janvier 2006.

D'autres initiatives annoncées en décembre, comme les méthodes d'établissement des coûts en fonction d'un taux fixe, seront mises en œuvre en janvier 2006. Les méthodes à taux fixe dans le cas des « autres frais reliés directement au projet » et des « frais d'infrastructure de l'organisation » peuvent s'appliquer à toute proposition de Service d'aide à l'emploi (SAE) commençant le 1er janvier 2006 ou par la suite.

Les propositions en cours de négociation en janvier seront évaluées en fonction des nouvelles lignes directrices. Les promoteurs auront la possibilité d'examiner les nouvelles options d'établissement de coûts et de soumettre à nouveau leurs notes budgétaires à l'aide de la nouvelle liste des frais admissibles.

*NOTA* : SAE s'agit du seul programme ayant des options à taux fixe qui entreront en vigueur en janvier 2006. On pourrait devoir apporter des modifications (prolongation) à certaines ententes se terminant à l'hiver 2006 pour donner suffisamment de temps au promoteur et aux agents de programme pour prendre en considération les propositions en fonction des nouvelles lignes directrices.

# **Quelle sera l'incidence de ces changements sur ma charge de travail?**

Au cours des prochains mois, il vous faudra un certain temps pour vous habituer à travailler avec la nouvelle liste de frais admissibles, les nouvelles catégories et les nouvelles options d'établissement de coûts à taux fixe. Vous devrez consacrer du temps à votre apprentissage électronique, participer à des séances d'information et poser des questions si certains éléments ne sont pas clairs.

Au fur et à mesure que les employés et promoteurs connaîtront mieux les processus et que tous les outils seront en place, on s'attend à apporter des modifications administratives pour rationaliser votre travail en ce qui concerne la gestion des ententes. On s'attend à ce que le temps consacré à la négociation et à la surveillance soit réduit, étant donné que les frais visés par les taux fixes ne seront pas évalués ou surveillés.

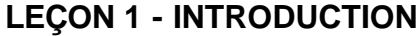

**Notes Contenuity** 

# **Les formulaires électroniques et le SCSC ont-ils été modifiés?**

La trousse d'information et le formulaire de demande (EMP5209) seront mis à jour afin que les promoteurs soient informés de la nouvelle liste de frais admissibles et des nouvelles catégories. De plus, on mettra à jour un formulaire simplifié de prévision de trésorerie et de demande de remboursement dans les formulaires électroniques (EMP5216 et EMP5219).

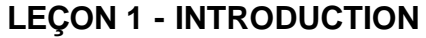

**Notes Contenuity** 

#### **Où puis-je obtenir de l'information supplémentaire?**

Les promoteurs peuvent prendre note de ces changements en lisant les documents, en participant à une séance d'information avec le personnel avant et (ou) après l'apprentissage électronique, et par le biais de discussions avec le personnel de Service Canada.

Le présent module d'apprentissage électronique aidera à préciser bien des changements, notamment sur les catégories de frais et les cadres d'établissement de coûts.

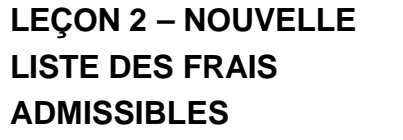

# **APERÇU ET OBJECTIFS**

**Notes Contenu**

## **Aperçu et objectifs de la leçon 2**

Dans le cadre de la présente leçon, les participants auront l'occasion d'examiner les types de frais, les catégories de frais et les éléments admissibles dans le cadre des programmes de subventions et de contributions. Au moyen d'exemples, les participants apprendront à inscrire les éléments de frais dans la catégorie qui convient.

#### **Ce dont vous aurez besoin pour la leçon**

- **Appendice 4 Feuille d'instruction pour les organismes déposant une demande de projet**
	- o Annexe A Structure des catégories de coûts
	- o Annexe B Liste des coûts admissibles

#### **Ce que vous apprendrez**

Les participants pourront :

- affecter les frais admissibles dans les catégories de frais qui conviennent;
- déterminer si un frais proposé s'inscrit dans les Frais directs du projet, dans les Frais relatifs aux participants ou dans les Autres frais directs

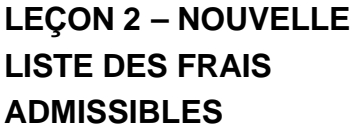

# **QUOI DE NEUF**

**Notes Contenu**

#### **Quoi de neuf?**

- Nouvelle liste normalisée des frais admissibles
- Catégories et types de frais remaniés
- Nouveaux regroupements d'éléments de frais permettant d'appliquer au paiement de certains frais un taux fixe
- Nouvelle catégorie pour les frais que l'on qualifie également de « frais administratifs centraux »
- Nouvelles lignes directrices relatives à l'établissement du budget et aux remboursements liés aux biens admissibles appartenant à l'auteur de la demande

#### **Qu'est-ce qui n'a pas changé?**

Nous continuerons d'évaluer les propositions en vue de veiller à ce que les montants demandés :

- soient admissibles, en vertu des modalités du programme;
- soient nécessaires à l'exécution des activités du projet;
- soient raisonnables;
- reflètent, lorsqu'ils sont évalués dans leur ensemble, une optimisation du rendement des fonds.

Vous connaissez la plupart des éléments de frais qui figurent dans la nouvelle liste des frais admissibles, et certains de ces frais ont peut-être déjà été autorisés sous le régime d'ententes actuelles ou passées. Toutefois, plusieurs éléments correspondent à ce que de nombreux bureaux considéraient comme des « zones grises ». Cette liste des frais admissibles vise à établir une norme plus complète.

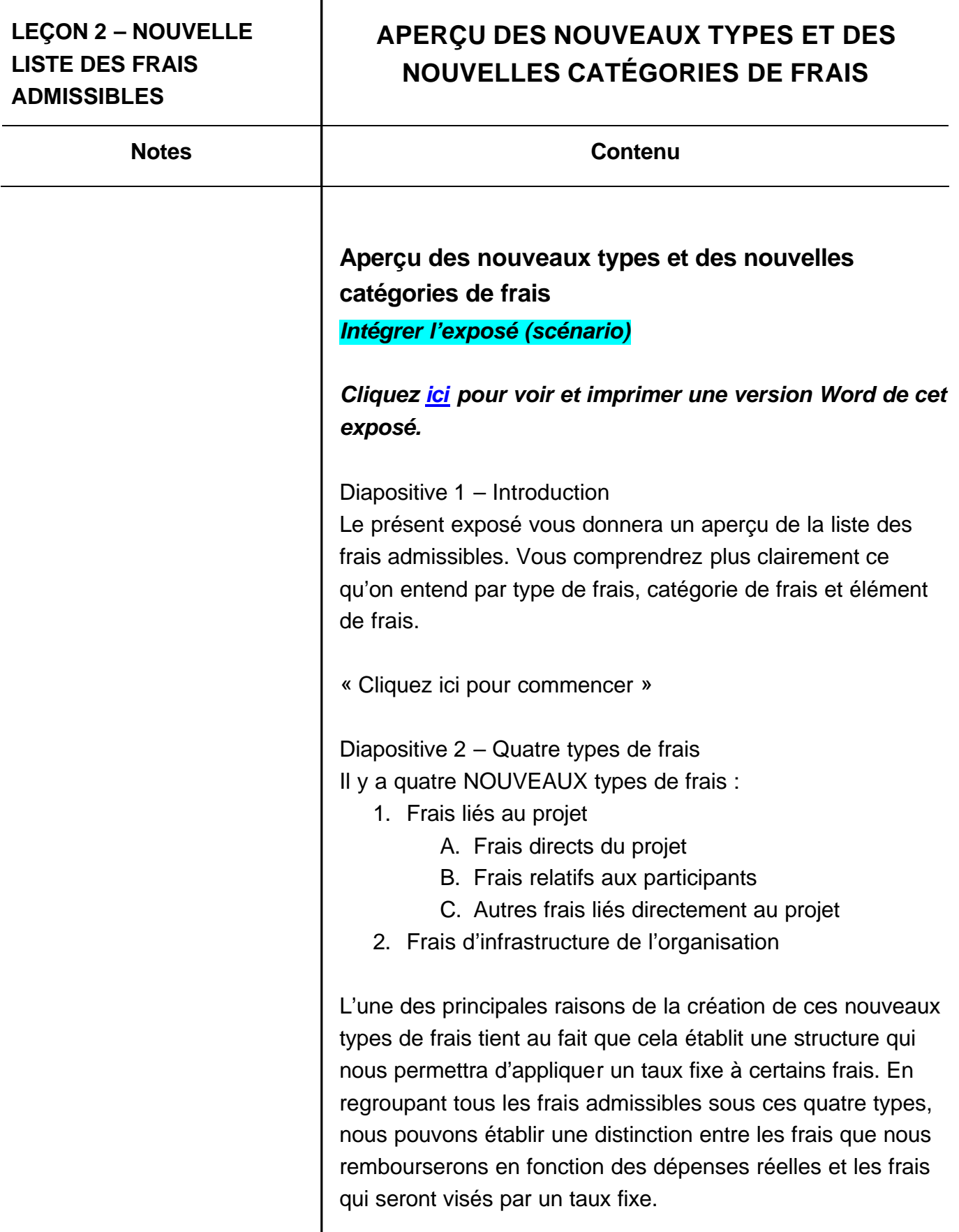

# **LEÇON 2 – NOUVELLE LISTE DES FRAIS ADMISSIBLES**

# **APERÇU DES NOUVEAUX TYPES ET DES NOUVELLES CATÉGORIES DE FRAIS**

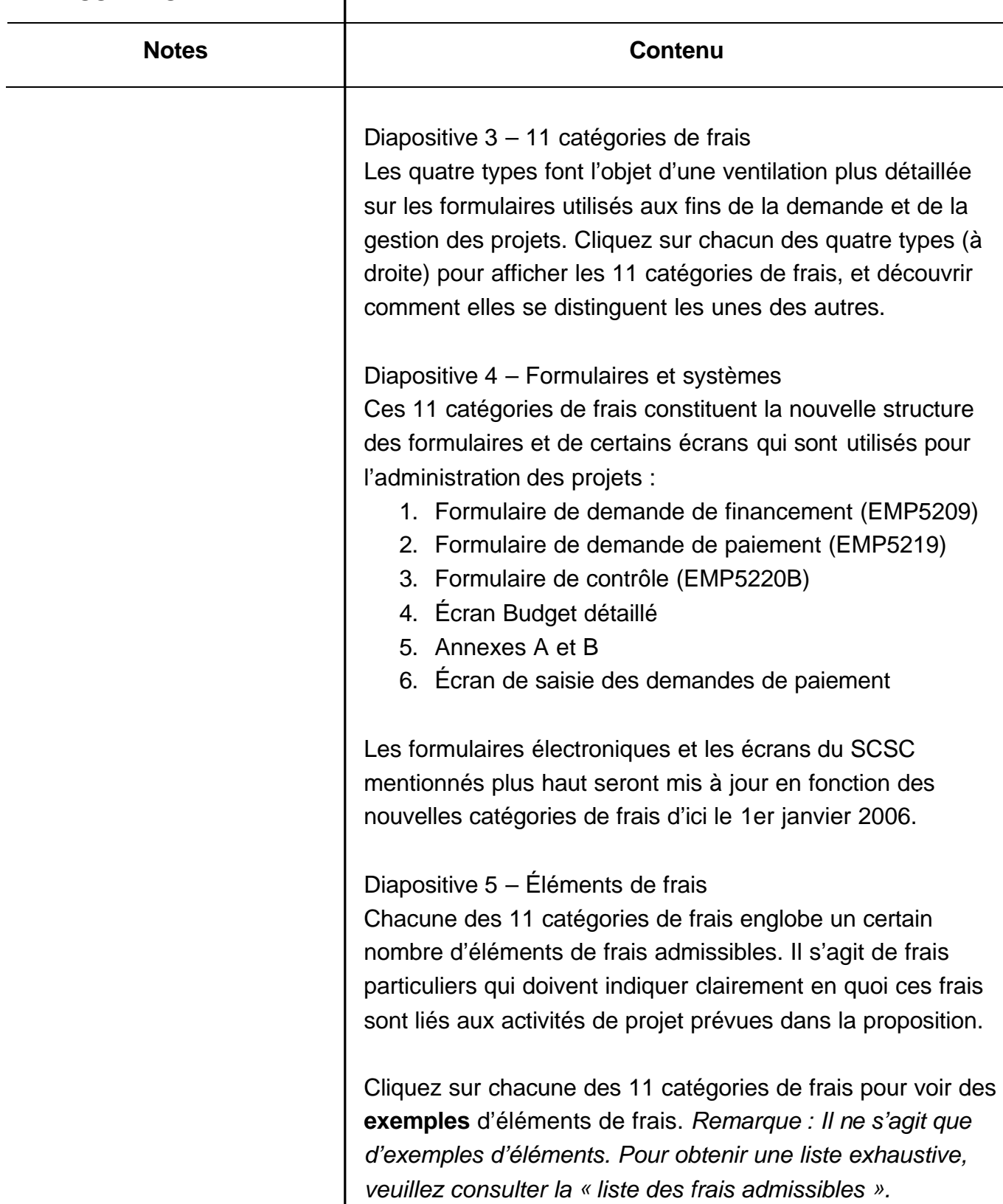

# **LEÇON 2 – NOUVELLE LISTE DES FRAIS ADMISSIBLES**

# **APERÇU DES NOUVEAUX TYPES ET DES NOUVELLES CATÉGORIES DE FRAIS**

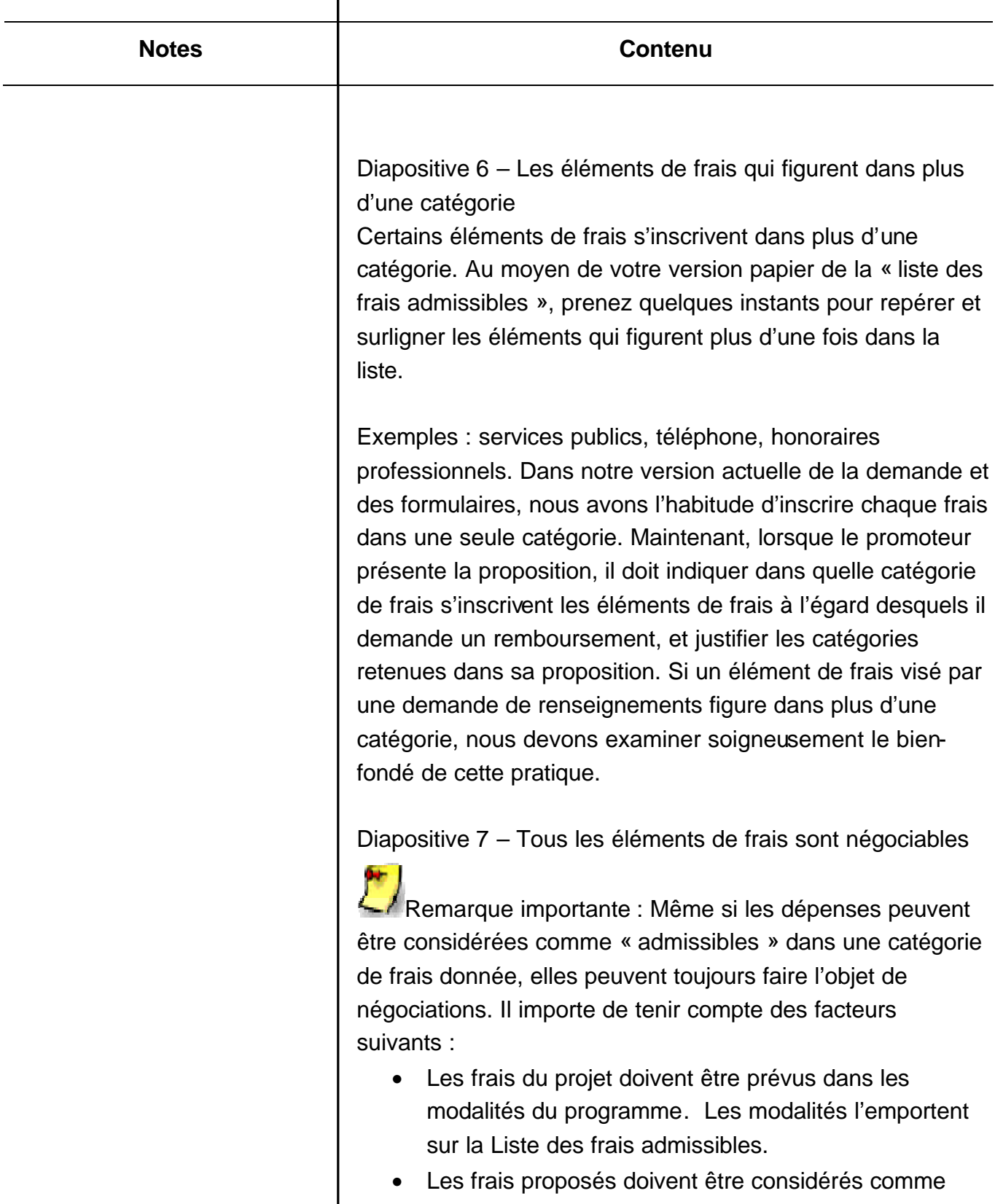

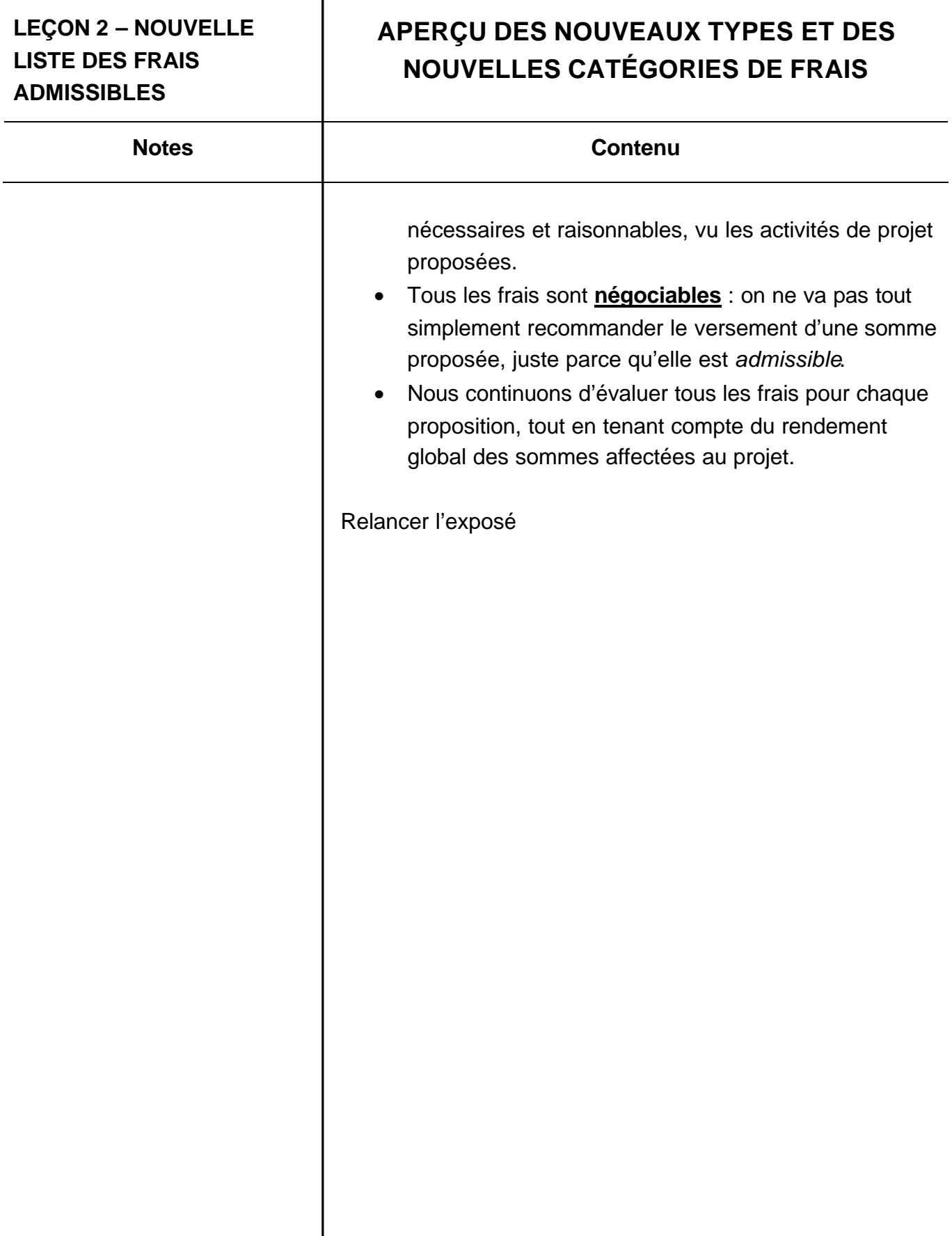

# **EXERCICE RELATIF AUX TYPES DE FRAIS, PARTIE 1 : 1A, 1B, 1C OU 2?**

#### **Notes Contenu**

# **Exercice relatif aux types de frais, partie 1 : 1A, 1B, 1C ou 2?**

Dans l'exercice suivant, nous allons voir qu'un certain nombre d'éléments de frais peuvent s'inscrire dans plus d'un type de frais et dans plus d'une catégorie de frais sur la nouvelle liste des frais admissibles. Lorsqu'il présente une demande et une proposition en vue d'obtenir du financement, le promoteur peut avoir à justifier le classement des sommes demandées. L'agent de programme devra peut-être obtenir du promoteur plus de détails à l'égard de certains éléments de frais, afin de veiller à ce qu'ils soient consignés dans les catégories appropriées.

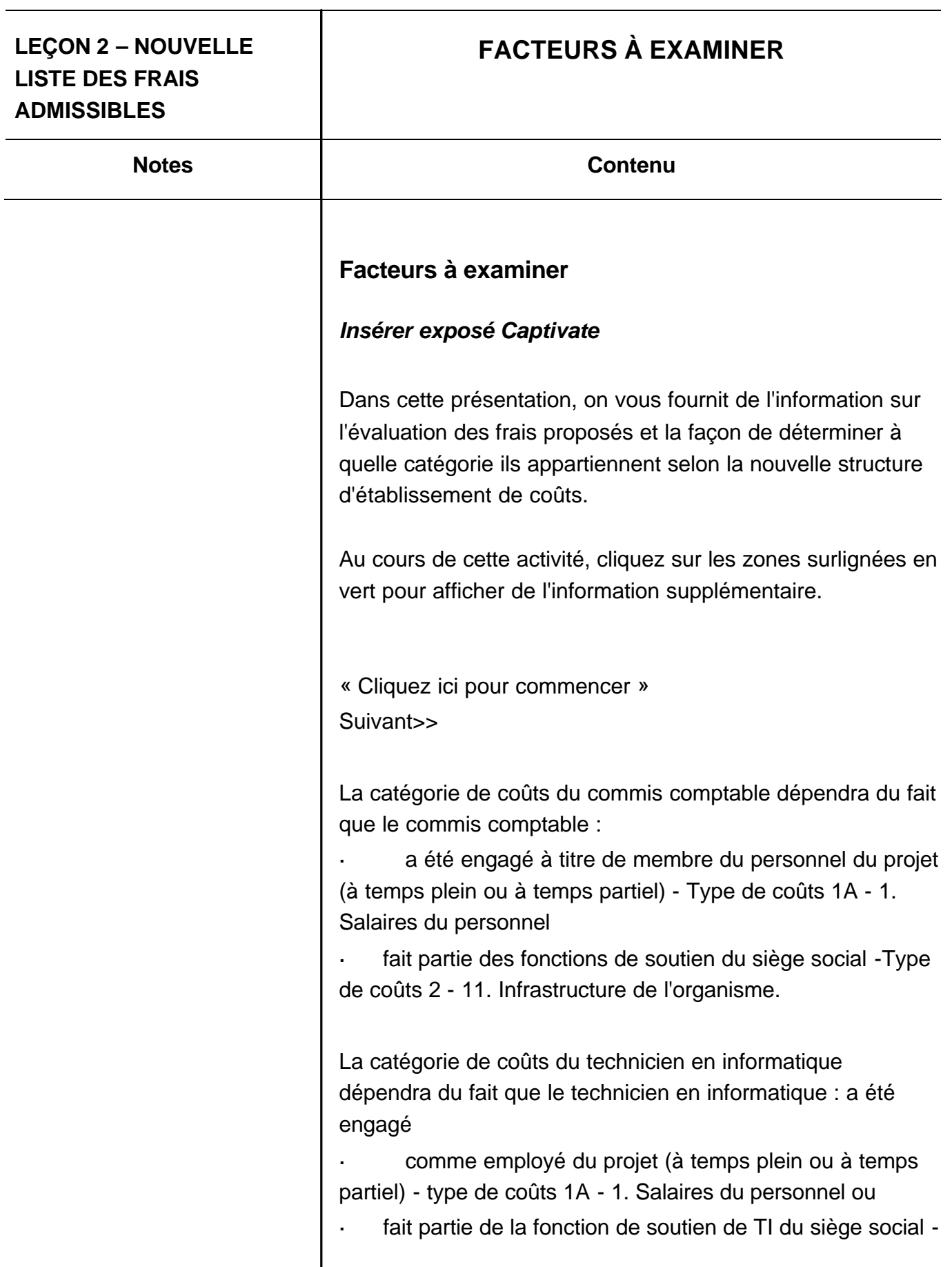

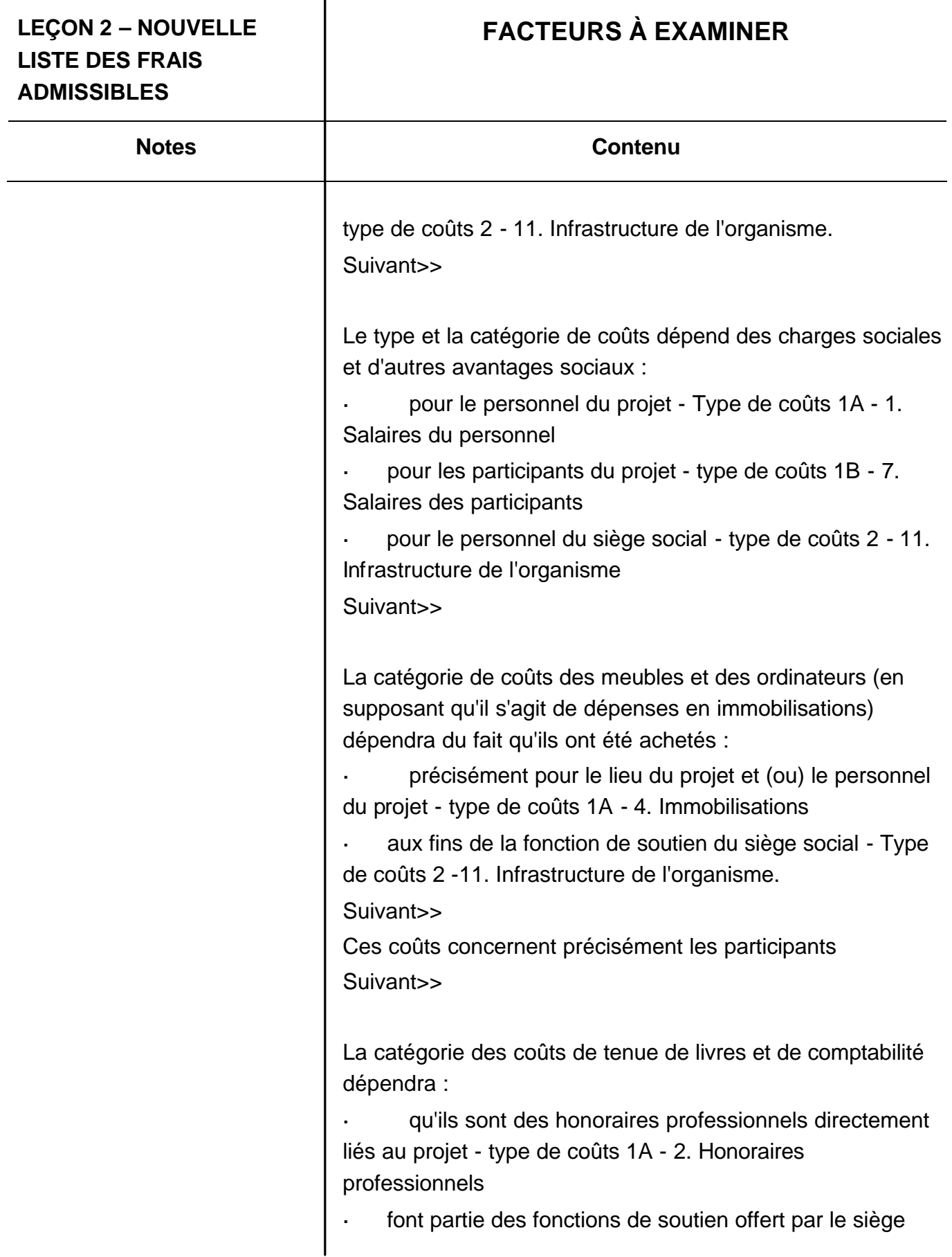

т

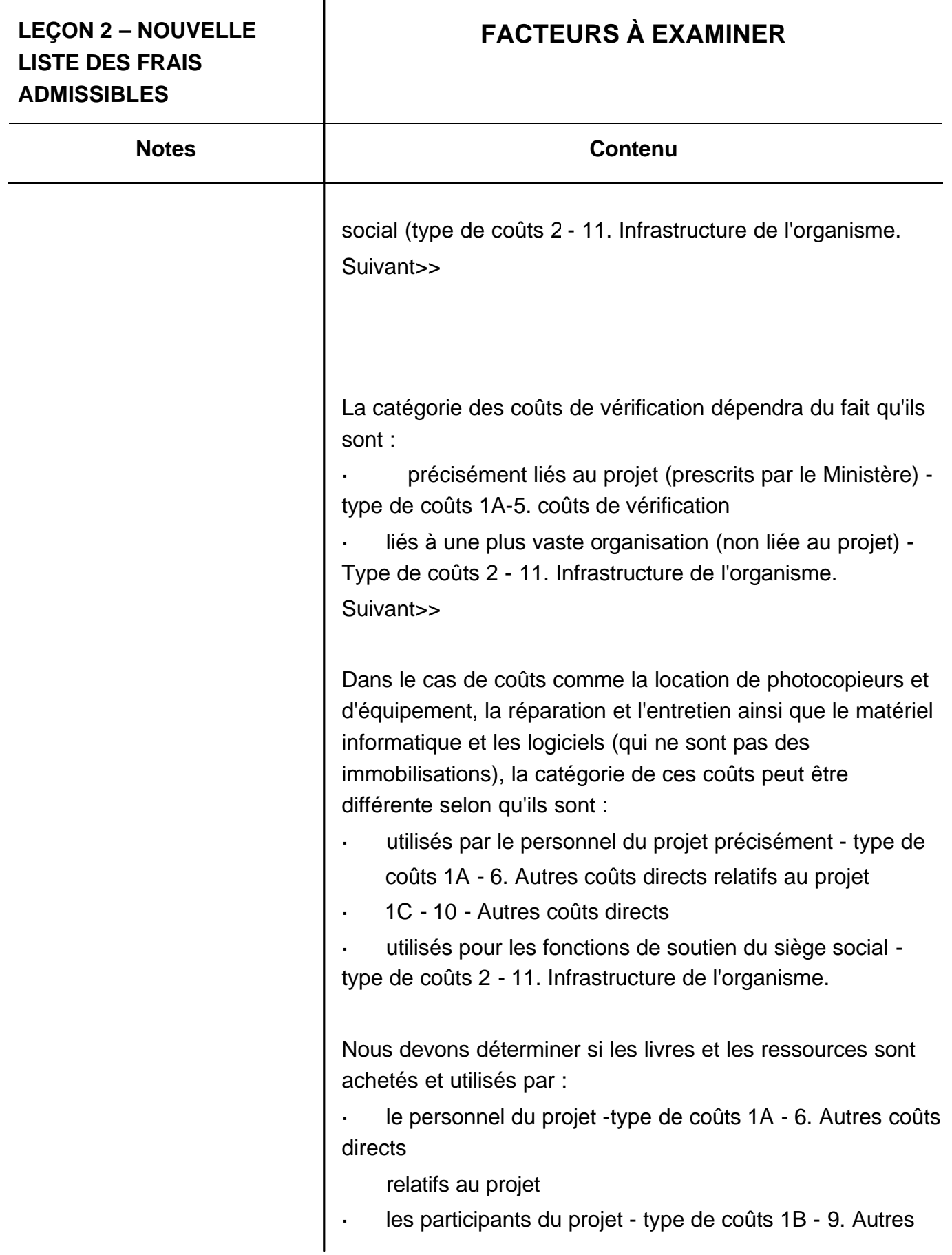

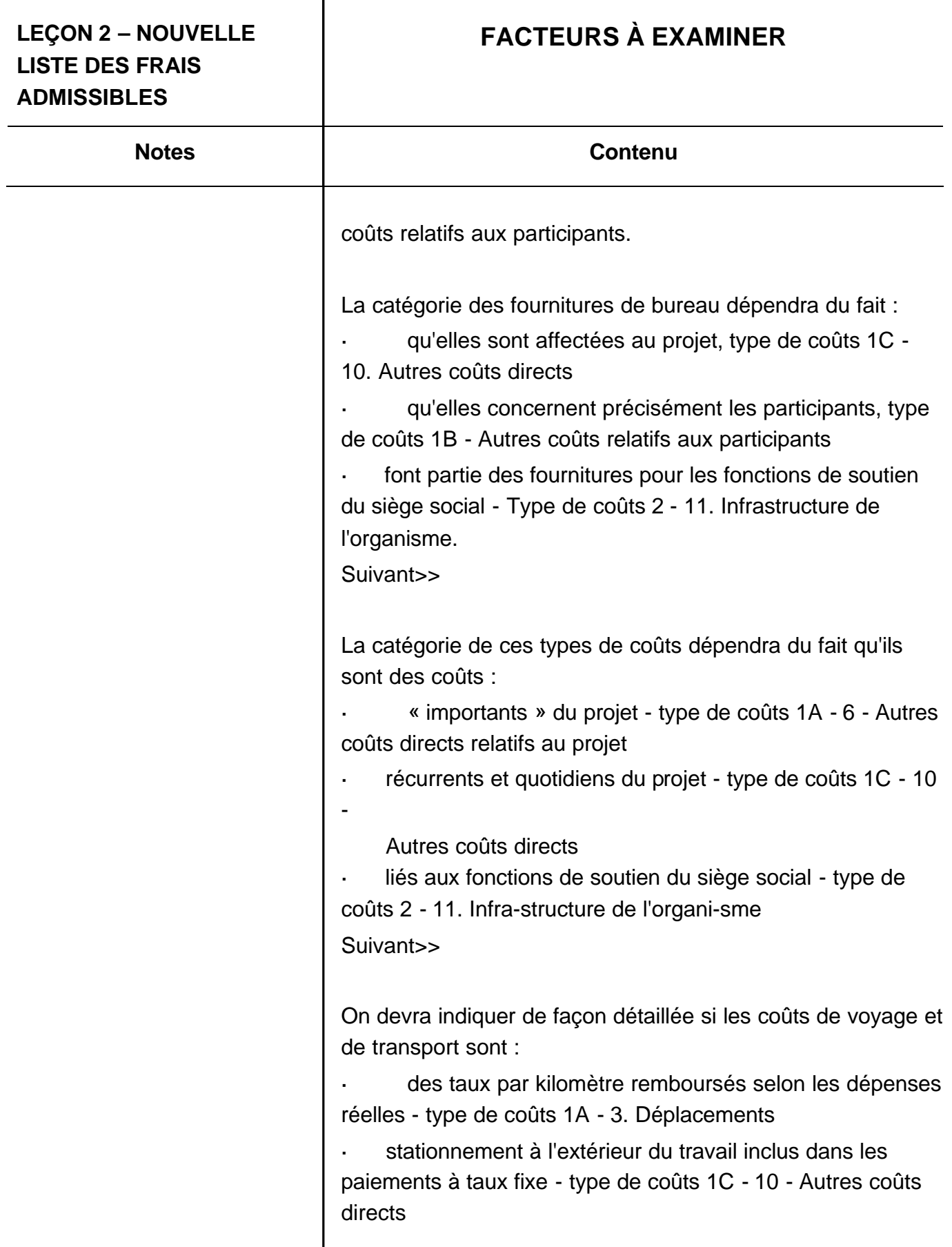

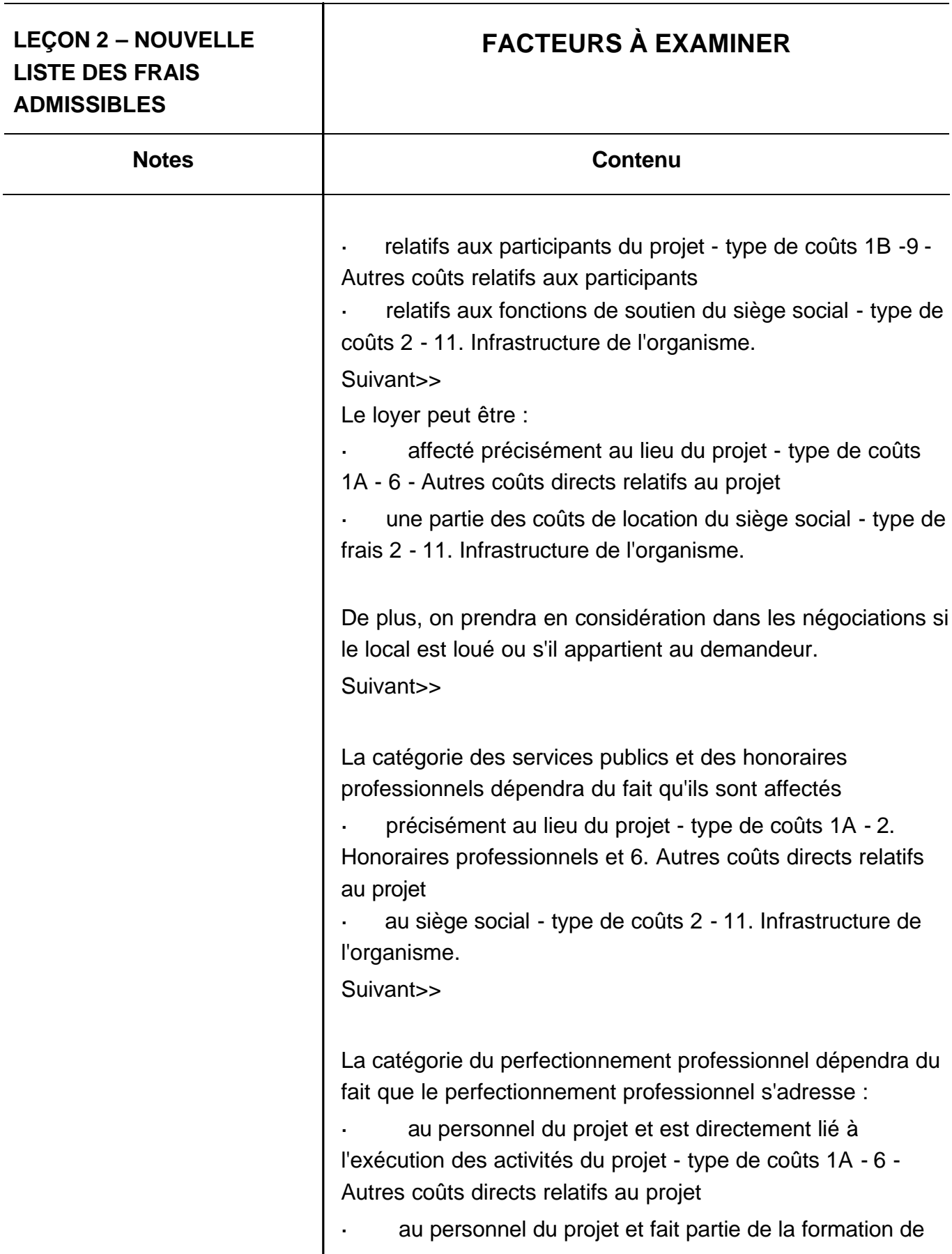

 $\mathsf{l}$ 

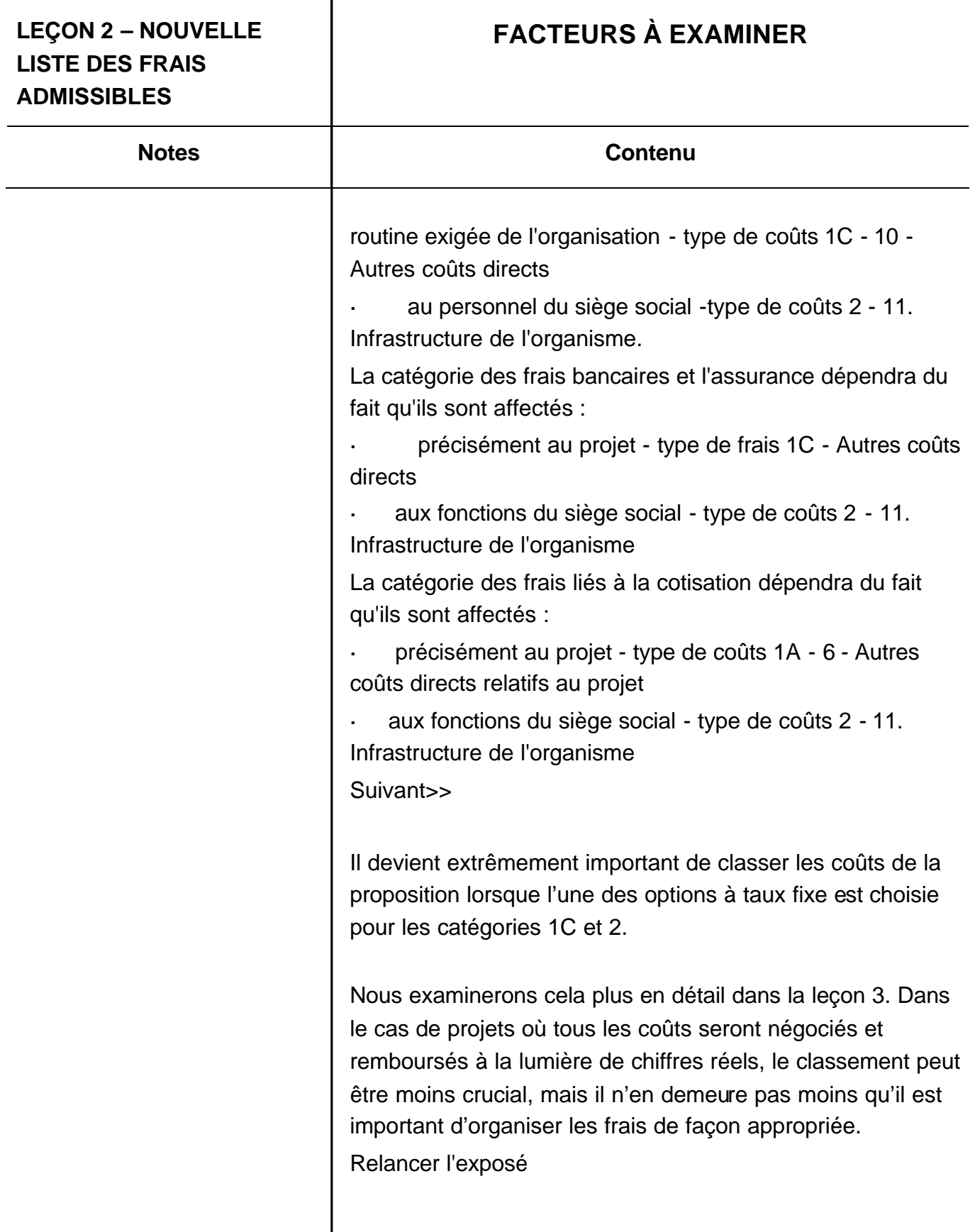

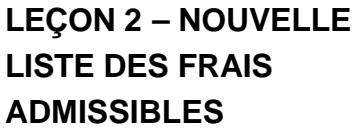

# **EXERCISE RELATIF AUX TYPES DE FRAIS, PARTIE 2**

**Notes Contenu**

# **Exercice relatif aux types de frais, partie 2 : « De l'ancienne façon à la nouvelle façon »**

Dans cette situation, il est question d'une proposition de budget relative à un projet s'inscrivant dans le Programme des services d'aide à l'emploi (SAE), conformément à la structure des frais antérieure. Nous devons donc regrouper les éléments de frais sous les quatre nouveaux types de frais et les 11 catégories de frais, au moyen de la liste des frais admissibles et de l'outil de conversion.

Au cours de l'activité qui suivra, nous chercherons non pas à mémoriser la liste des frais, mais à prendre connaissance de l'emplacement des divers éléments de frais et à comprendre pourquoi certains frais figurent dans plus d'une catégorie de la liste.

Remarque : Service Canada exécute de nombreux programmes, et le Programme des SAE n'est pas offert dans toutes les régions, mais il ne serait pas possible de tenir une activité distincte pour chaque programme. Les types de frais et les catégories de frais envisagés dans cette activité s'appliquent à de nombreux programmes, tel qu'indiqué dans la leçon 1.

*Aux fins de l'exercice, tenez pour acquis que tous les frais sont raisonnables et nécessaires au projet.*

#### **Feuille de calcul du budget**

Dans le cadre de cette activité, nous travaillerons avec un budget établi en fonction des anciennes catégories de frais

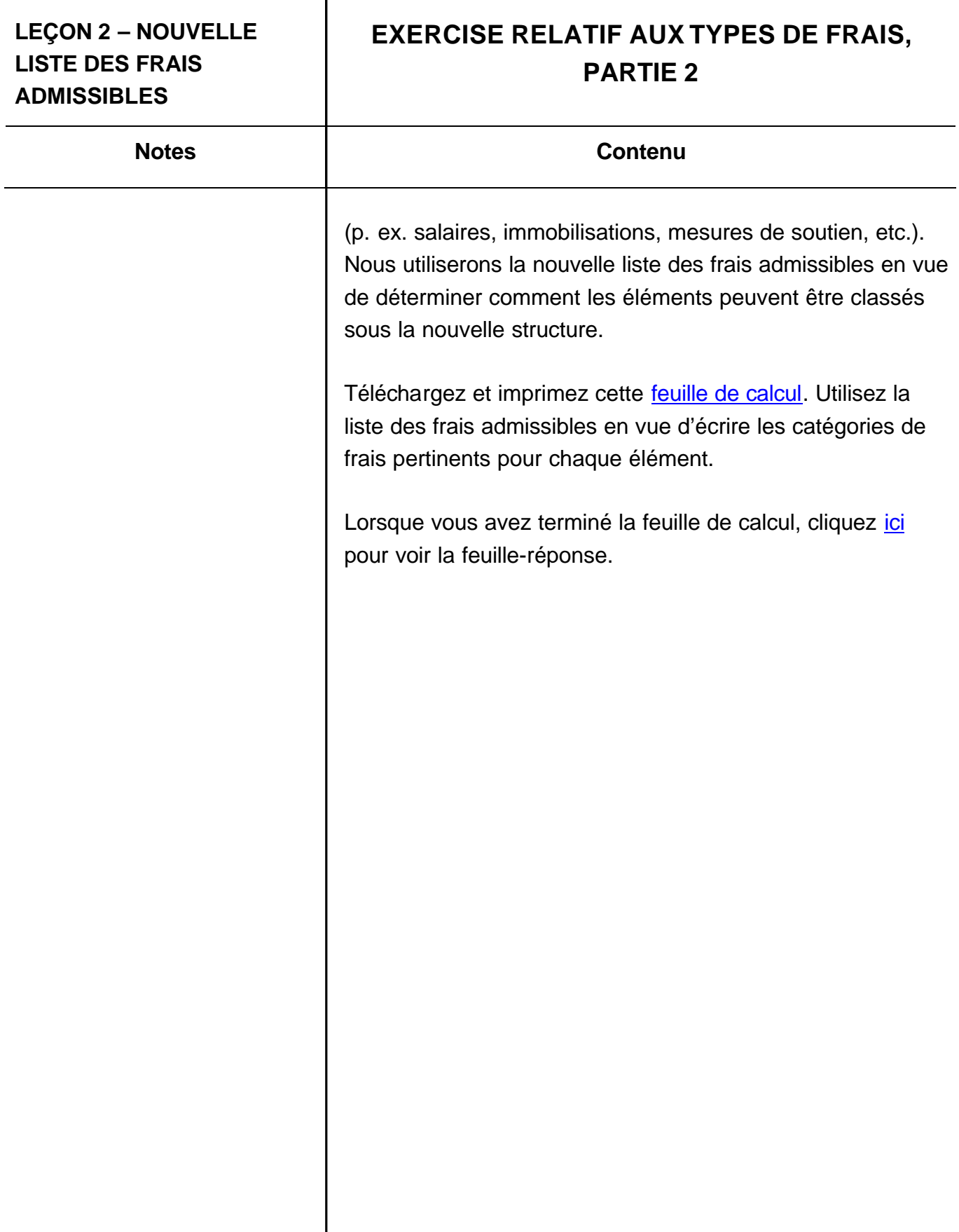

#### **Feuille de calcul de budget**

**La colonne de ce graphique montre l'« ancienne façon» dont on classait les catégories de coûts comparativement à la nouvelle structure de coûts. La colonne « Nouveau type de coût » ci-dessous indique le Type de coût (1A Coûts directs du projet liés aux activités, 1B Coûts directs du projet liés aux participants, 1C Autres coûts directs du projet ou 2 Coûts de l'infrastructure organisationnelle) des éléments de coûts.** 

**INSTRUCTIONS : Pour chacun des éléments de coûts inscrit sous « Anciennes catégories de coûts » ci-dessous :** 

- **Trouver l'élément de coûts sous le(s) nouveau(x) type(s) de coût de la Liste des coûts admissibles (1A, 1B, 1C, 2), puis**
- **Inscrire les nouvelles catégories de coûts (numérotées de 1 à 11) pour les éléments de coûts dans la colonne de droite.**

**Les premières 6 catégories de coûts sont remplies ci-dessous à titre d'exemple.** 

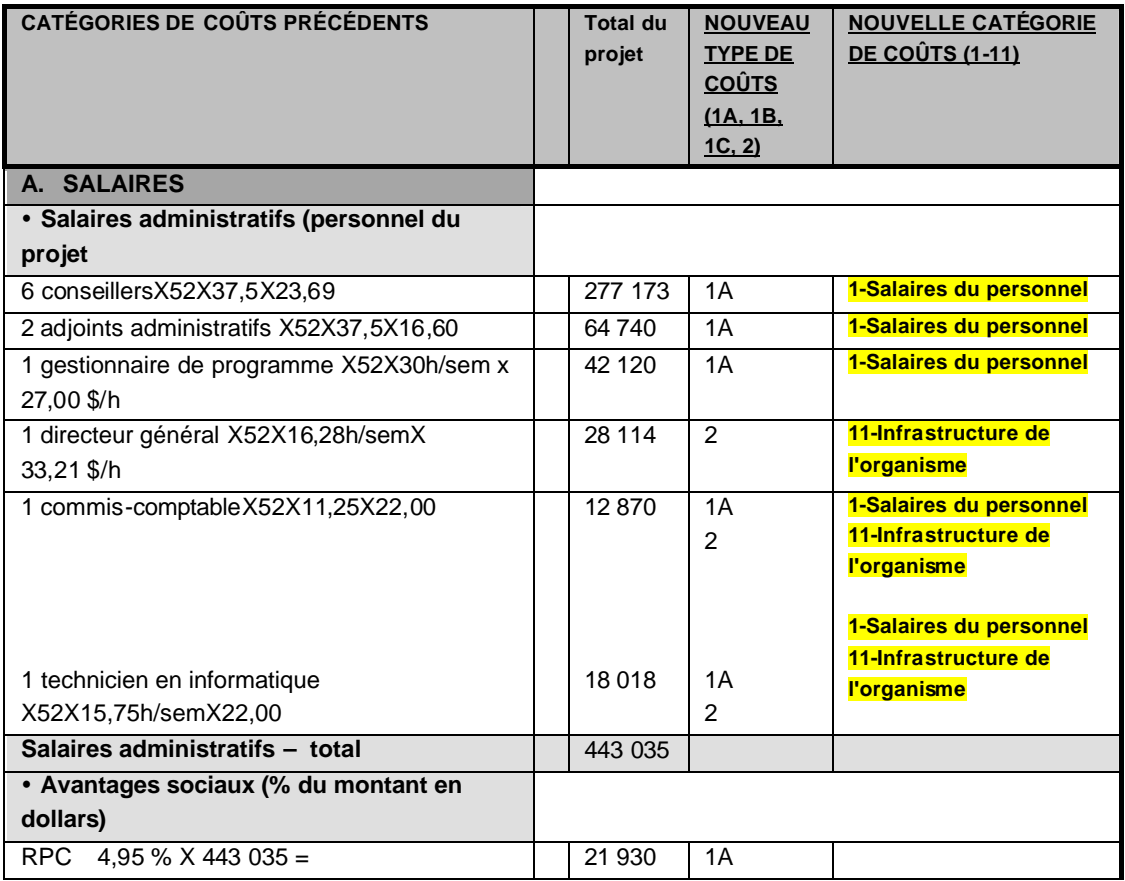

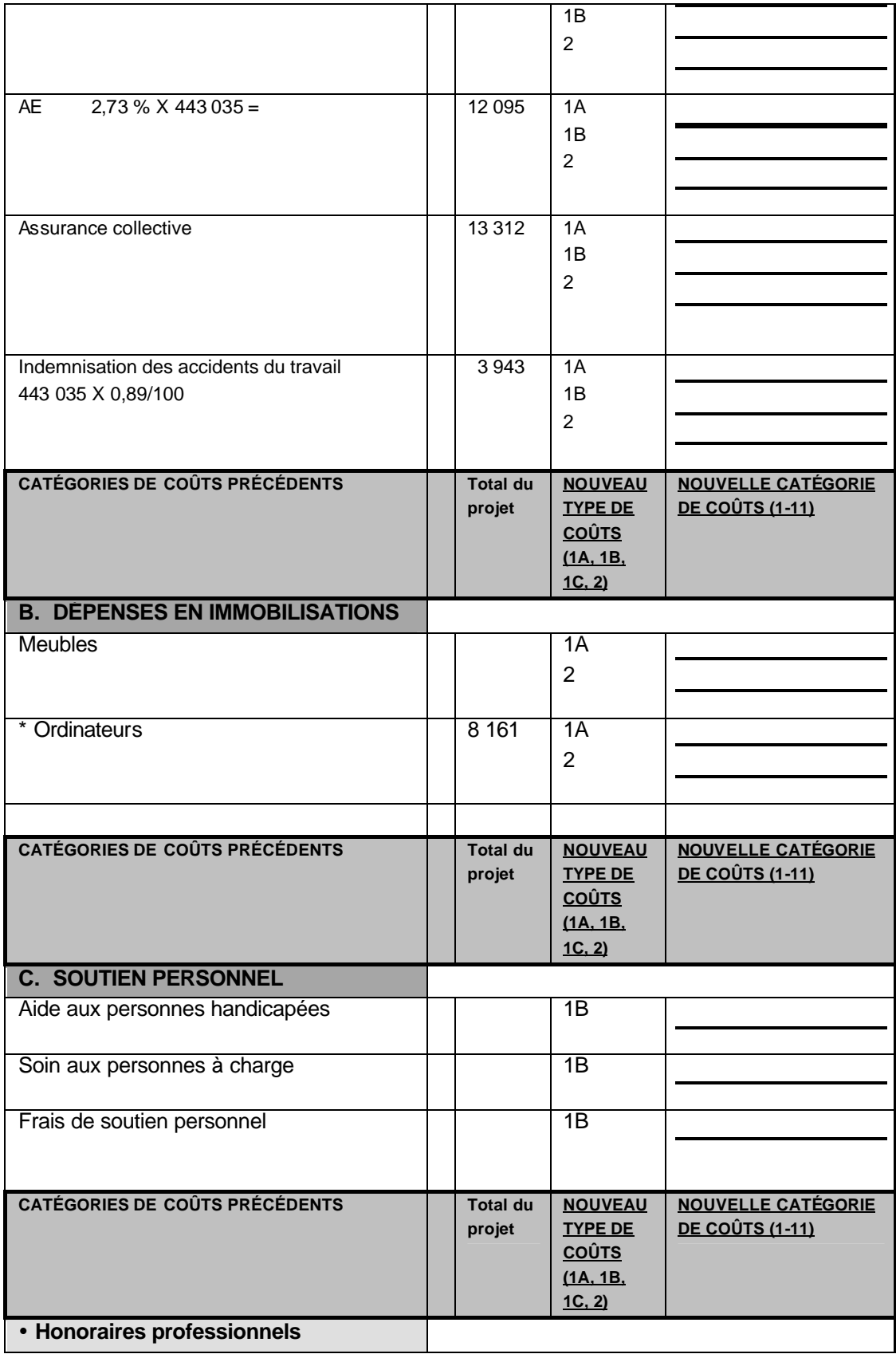

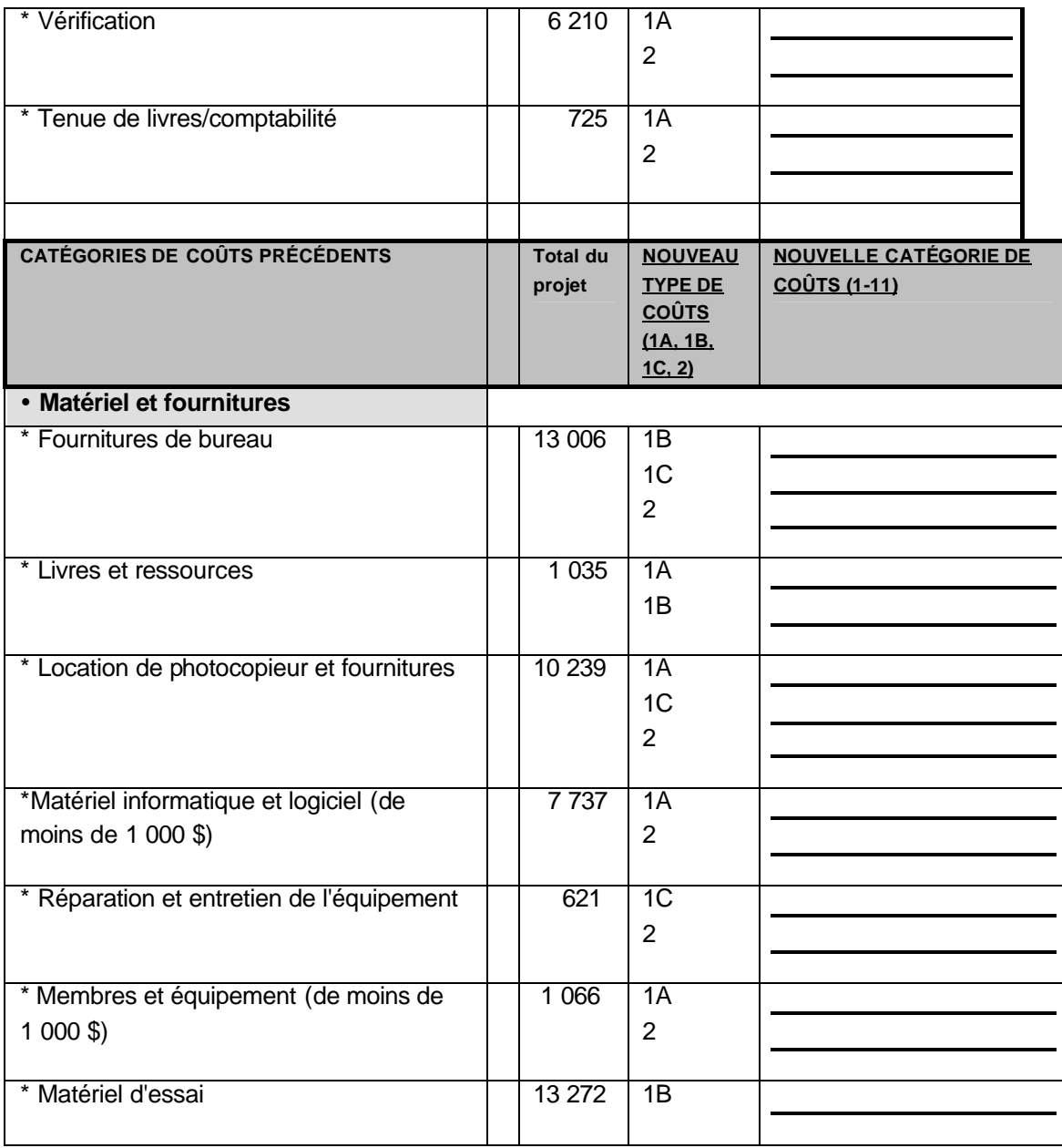

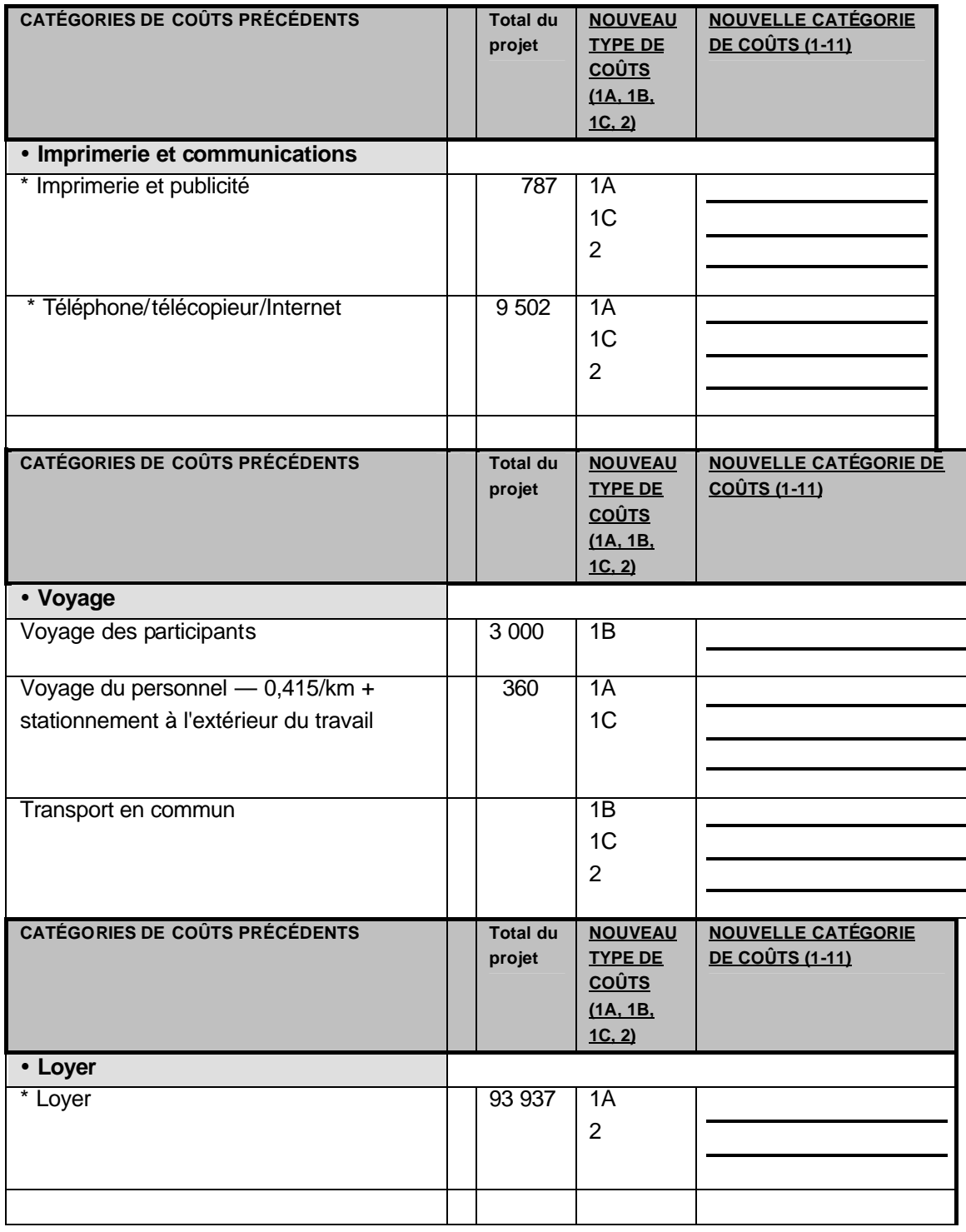
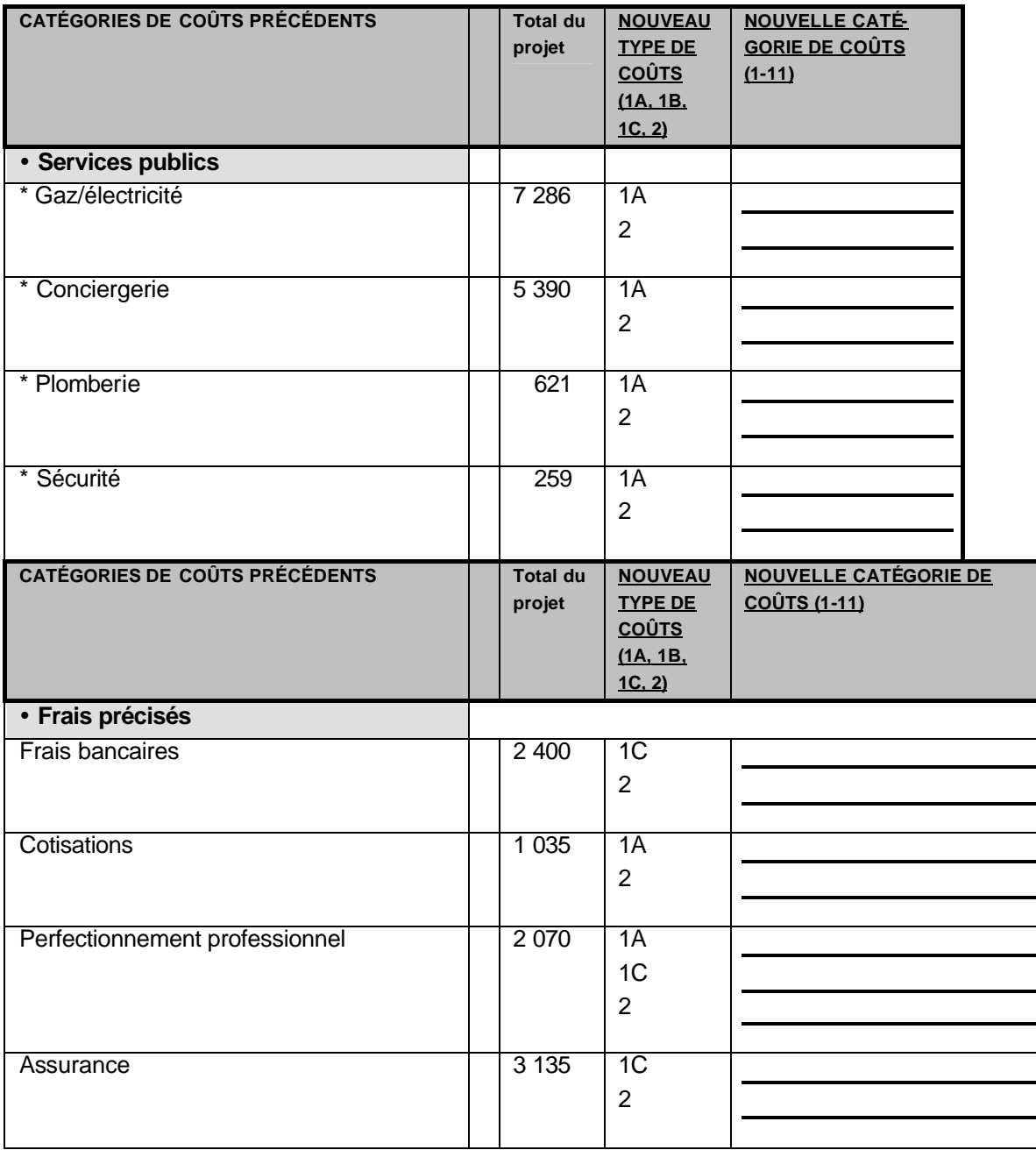

## **Réponses : Feuille de calcul de budget (Auto-Évaluation)**

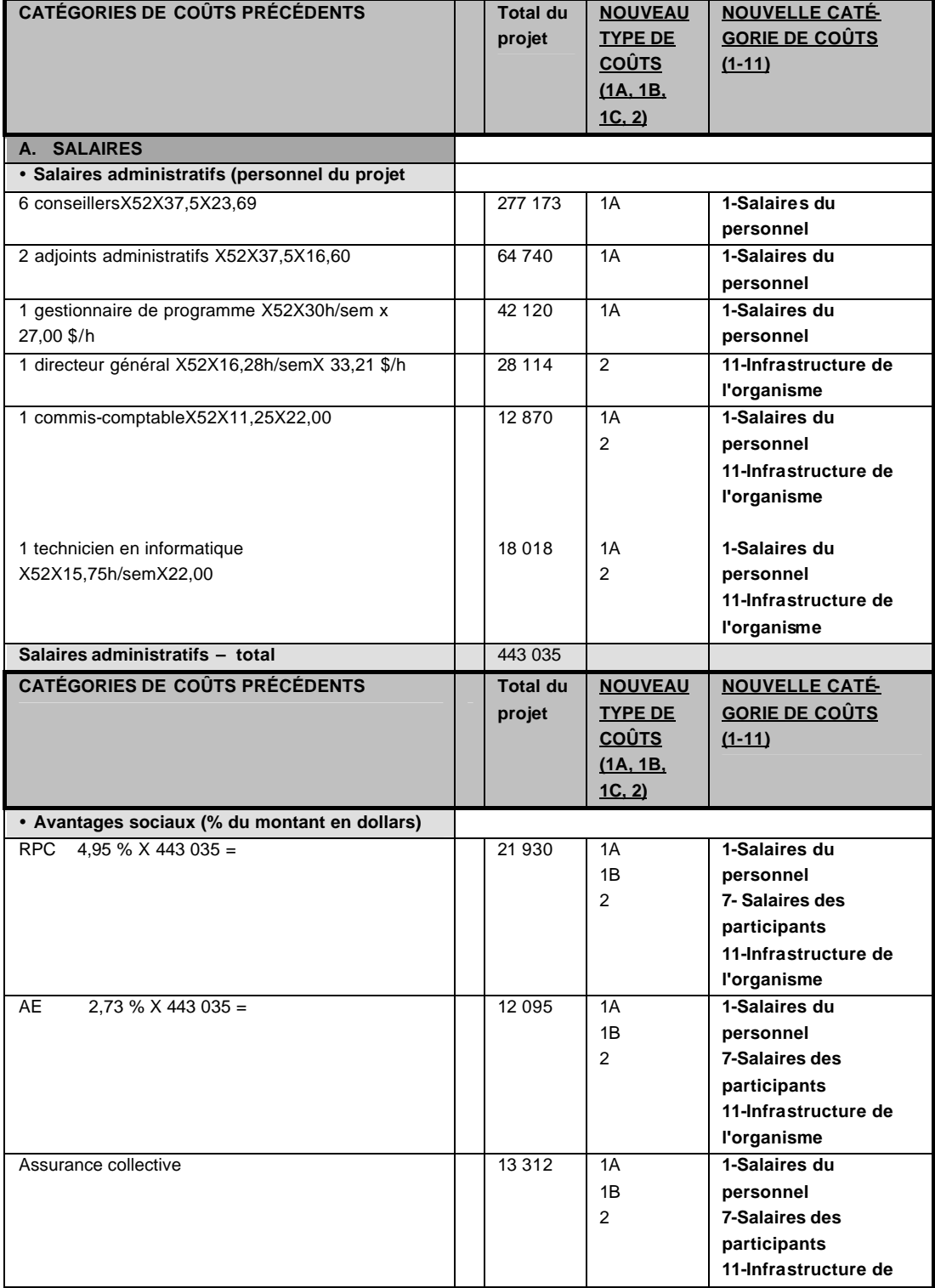

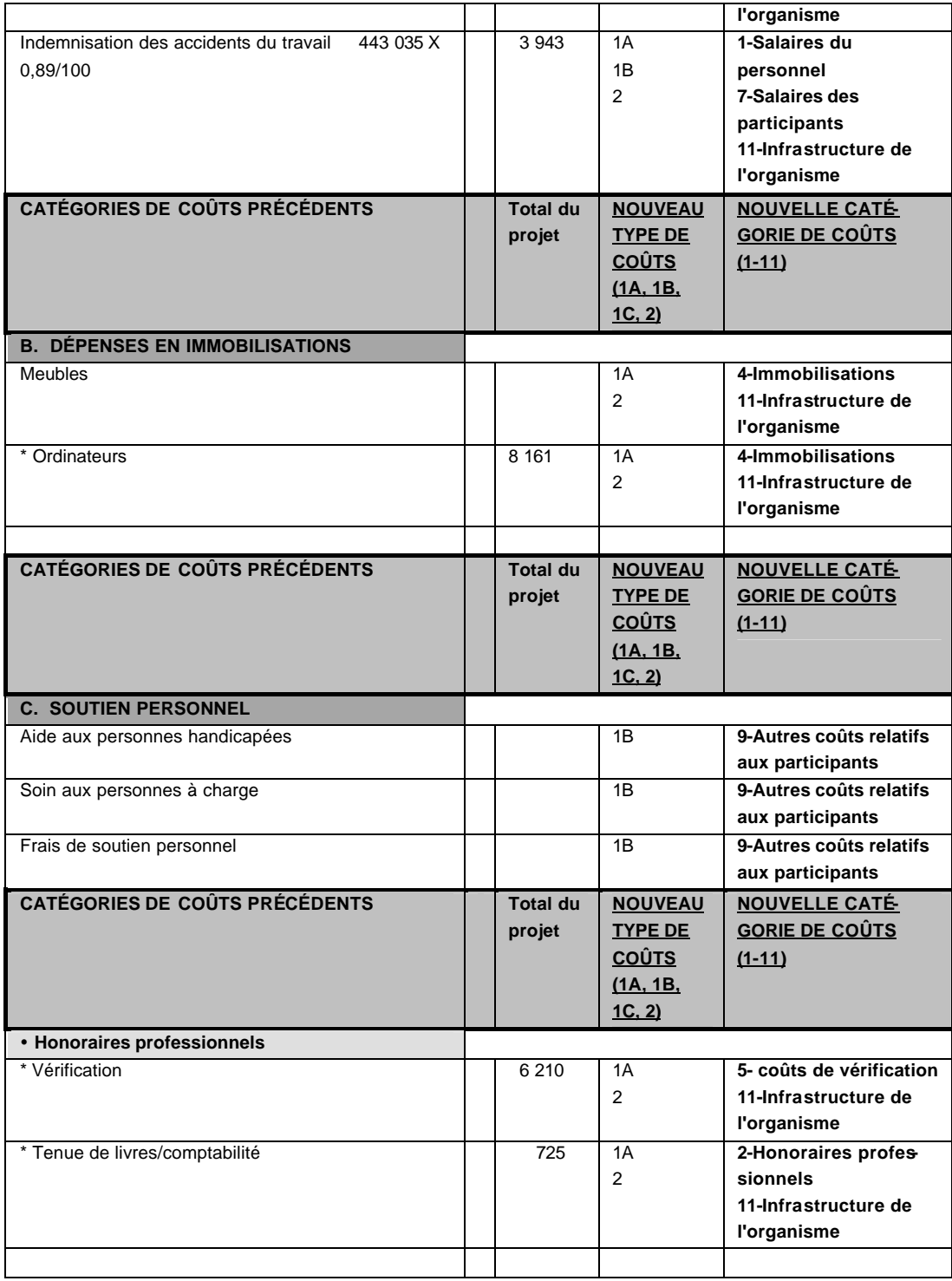

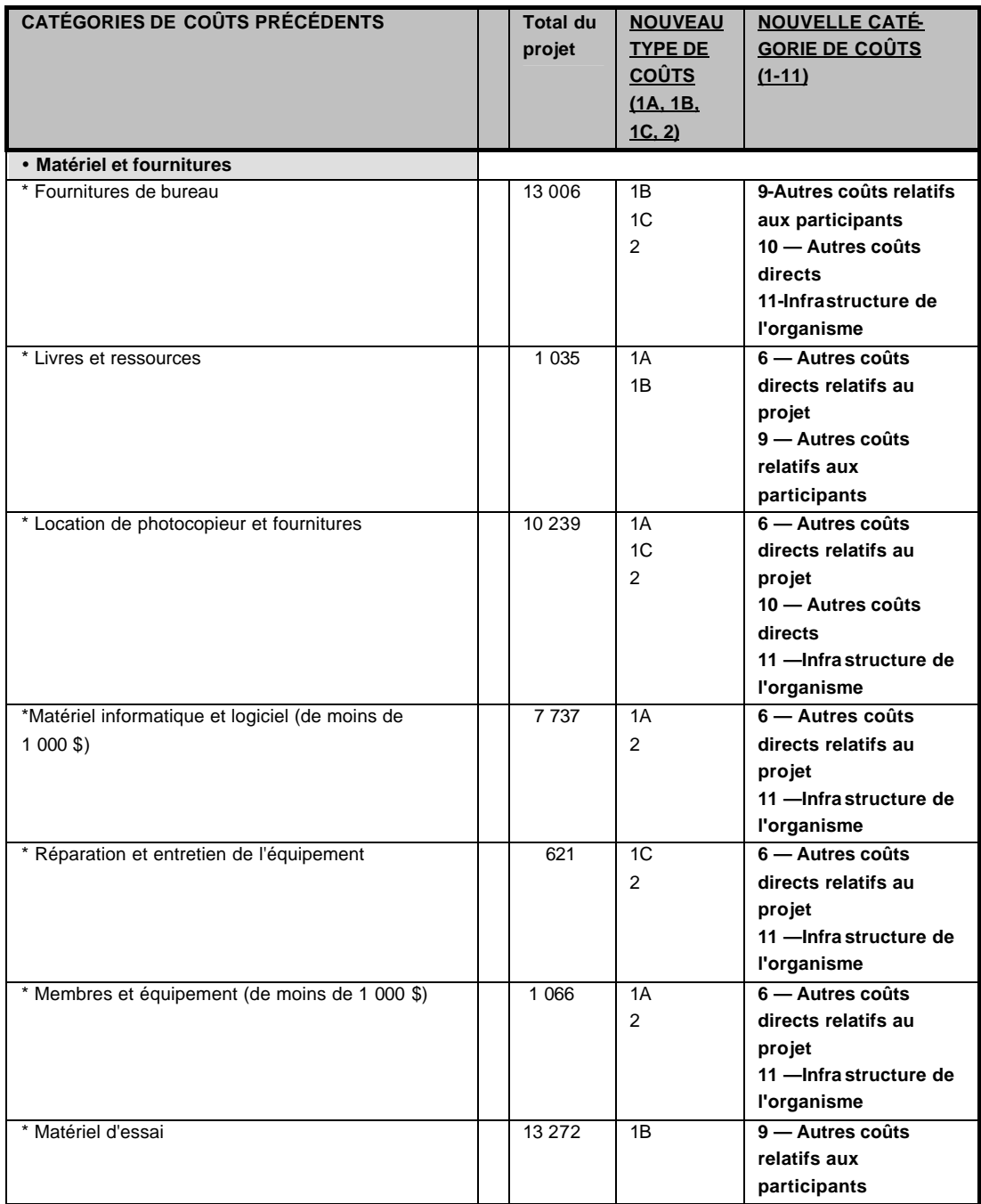

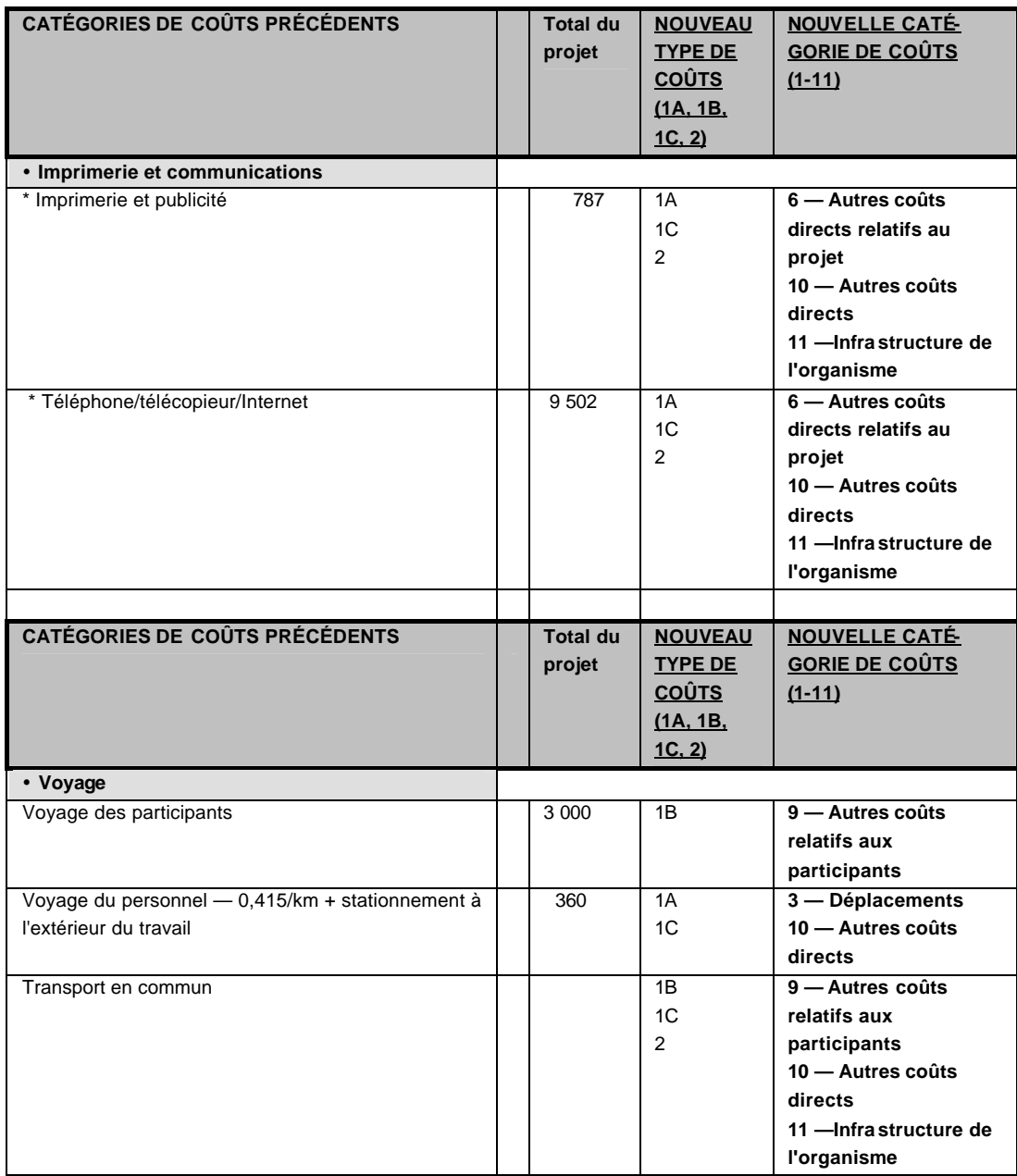

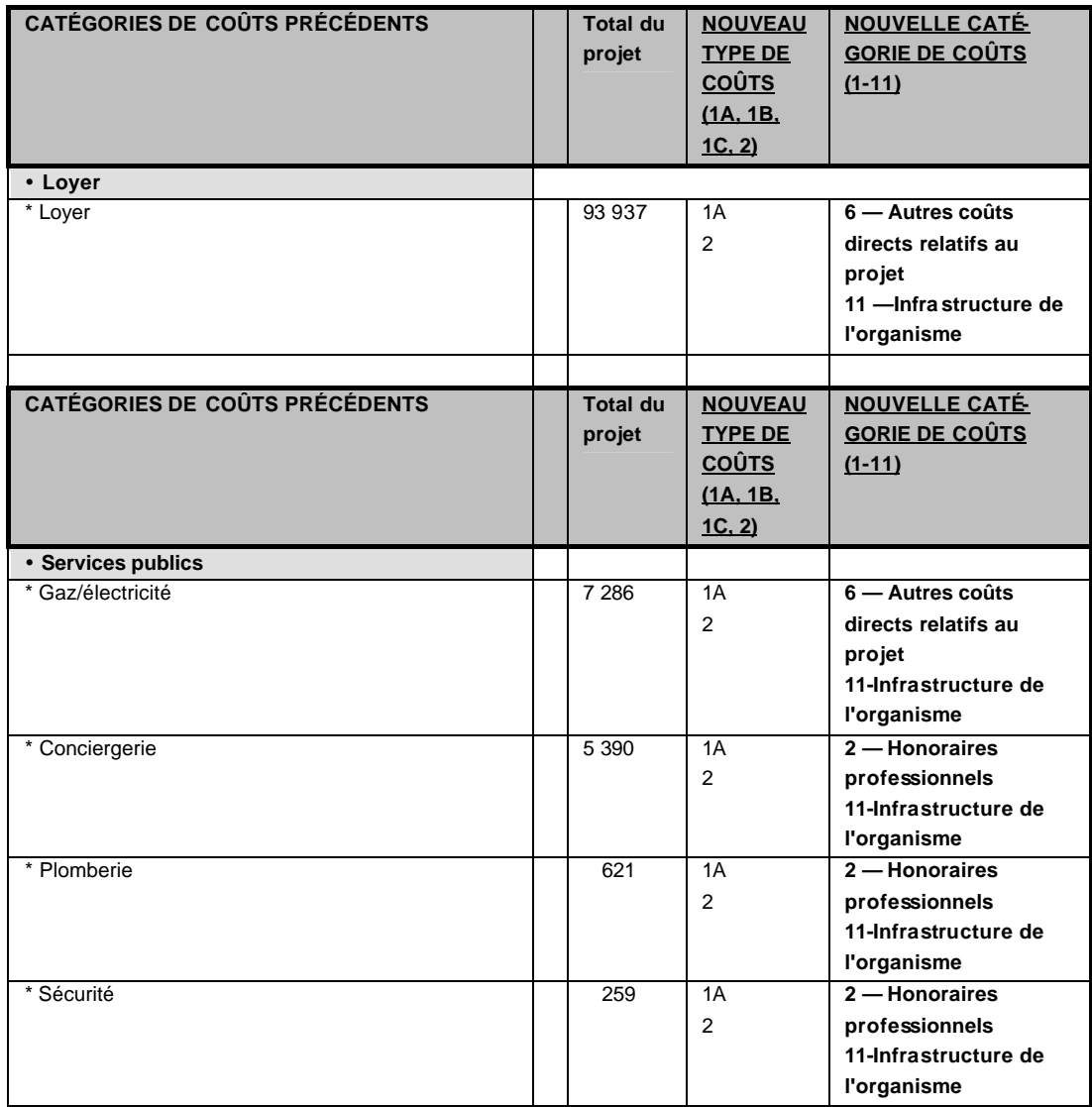

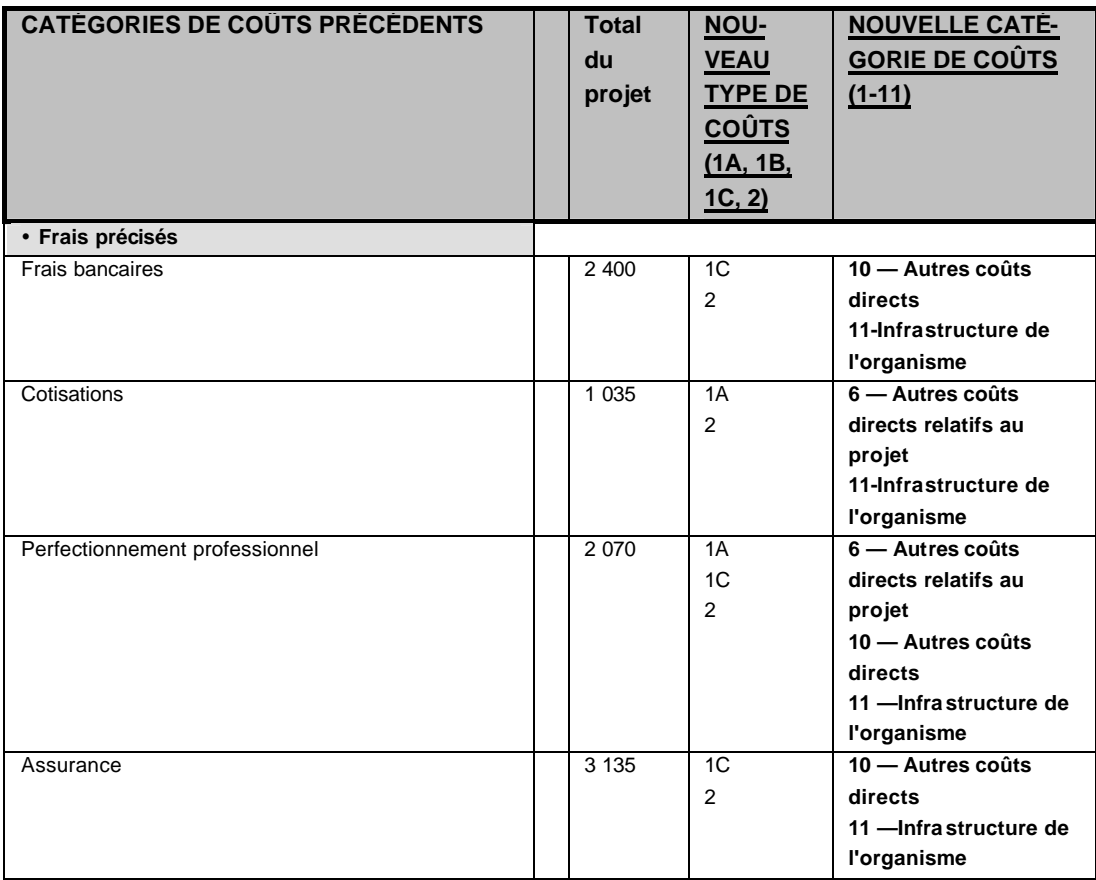

### **LEÇON 2 – NOUVELLE LISTE DES FRAIS ADMISSIBLES**

## **DEMANDER DES SOMMES LIÉES À L'INFRASTRUCTURE DE L'ORGANISATION**

**Notes Contenu**

## **Demander des sommes liées à l'infrastructure de l'organisation**

Lorsqu'un promoteur prépare une demande et une proposition en vue d'obtenir du financement, il utilisera la feuille d'instructions à l'intention du demandeur, qui comprend la liste des frais admissibles et des renseignements permettant de mieux comprendre la structure des frais et les options de frais.

Il n'y a pas de restrictions en ce qui concerne le genre d'organismes qui peuvent déclarer des coûts d'infrastructure dans le contexte d'un scénario prévoyant un taux uniforme. Cette méthode de paiement ne permet pas seulement de répondre aux besoins des grands organismes. S'ils ont engagé de tels coûts, les promoteurs les déclareront. Pour déterminer si ces coûts sont admissibles, le promoteur doit vérifier si son organisme possède les ressources requises pour orienter et exécuter un programme ainsi que pour contribuer au succès du projet en fournissant le soutien nécessaire à l'aide d'un cadre général de gouvernance, de gestion, de planification, de financement, de communication et de gestion des ressources humaines et de la technologie de l'information. Le cas échéant, l'organisme peut déclarer qu'il a engagé des coûts d'infrastructure.

Il importe de comprendre que, même si nombre de ces éléments de frais ne sont pas directement liés à l'exécution d'activités s'inscrivant dans le projet, ils y contribuent au projet, par l'entremise de ces fonctions de soutien. Le frais des affaires avec certains organismes privés, publics et sans but lucratif d'envergure est justifié, car les projets tirent

### **LEÇON 2 – NOUVELLE LISTE DES FRAIS ADMISSIBLES**

## **DEMANDER DES SOMMES LIÉES À L'INFRASTRUCTURE DE L'ORGANISATION**

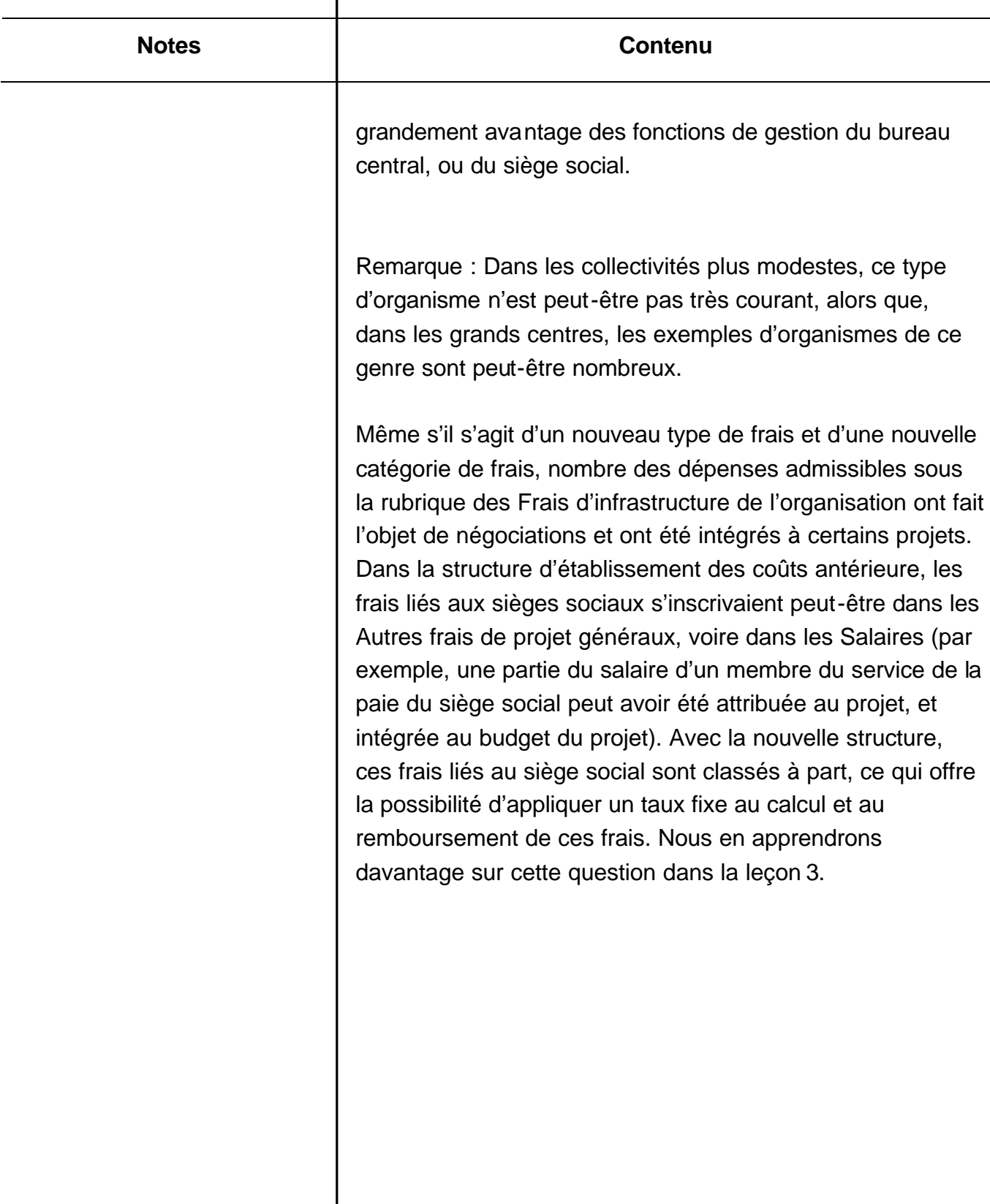

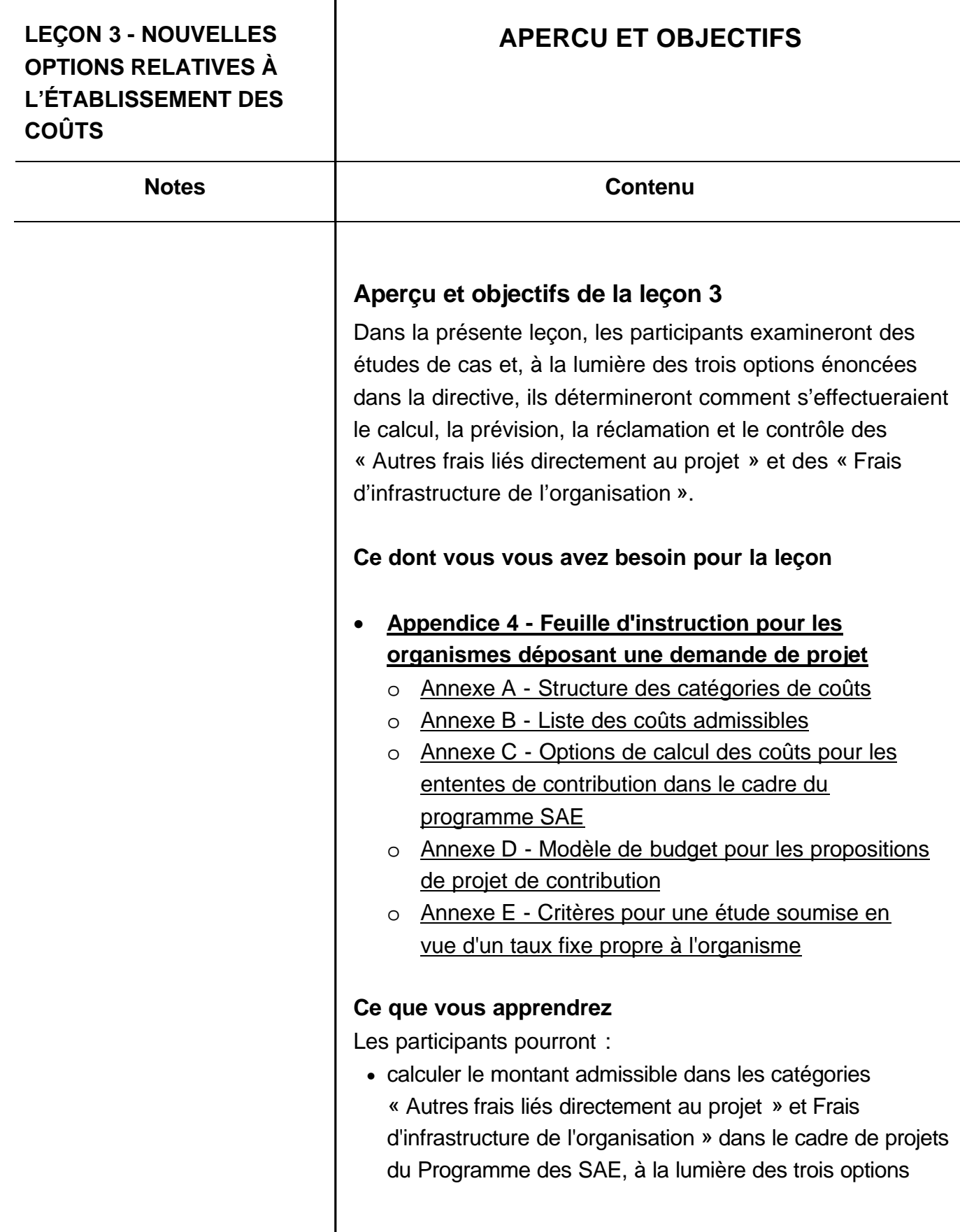

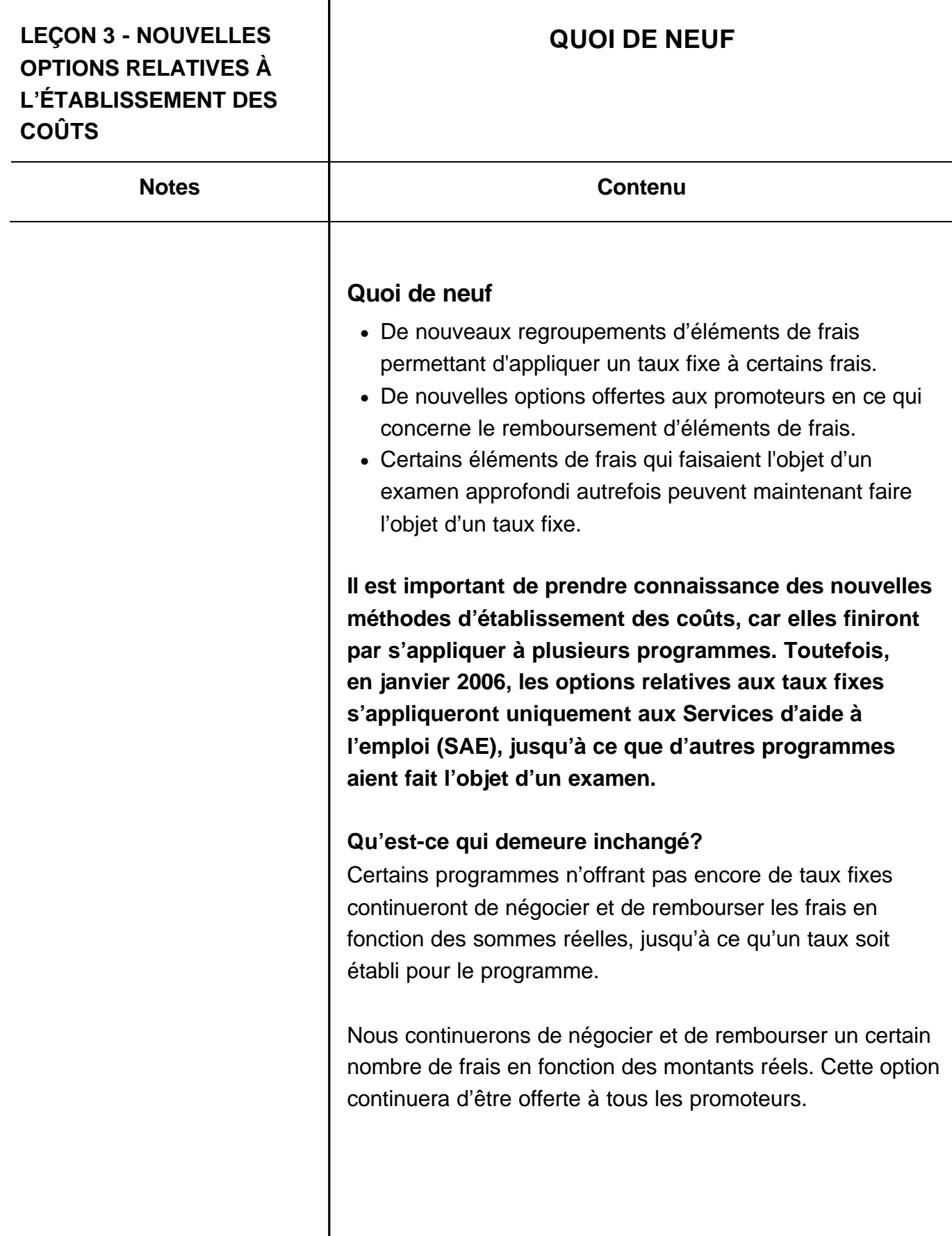

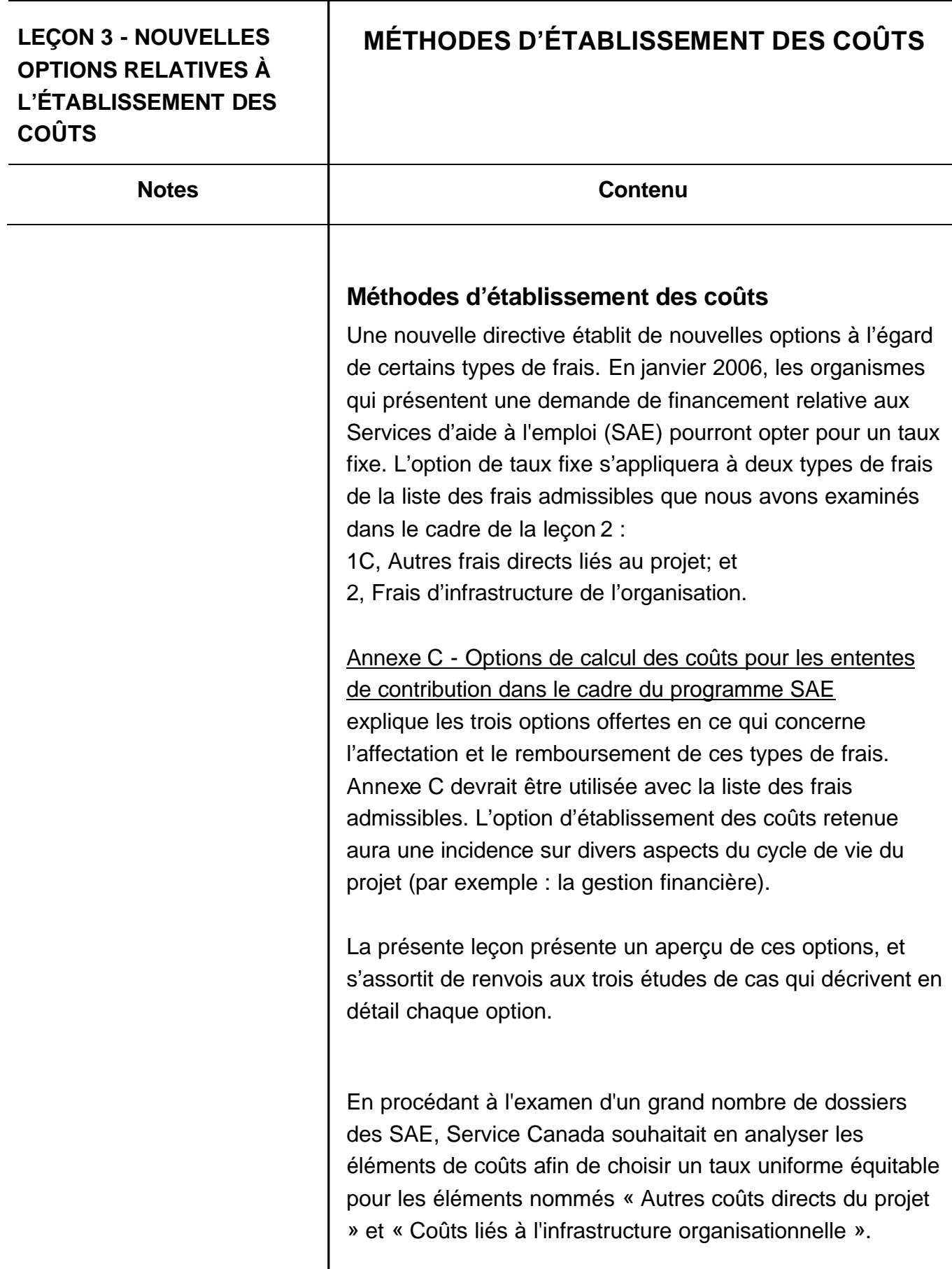

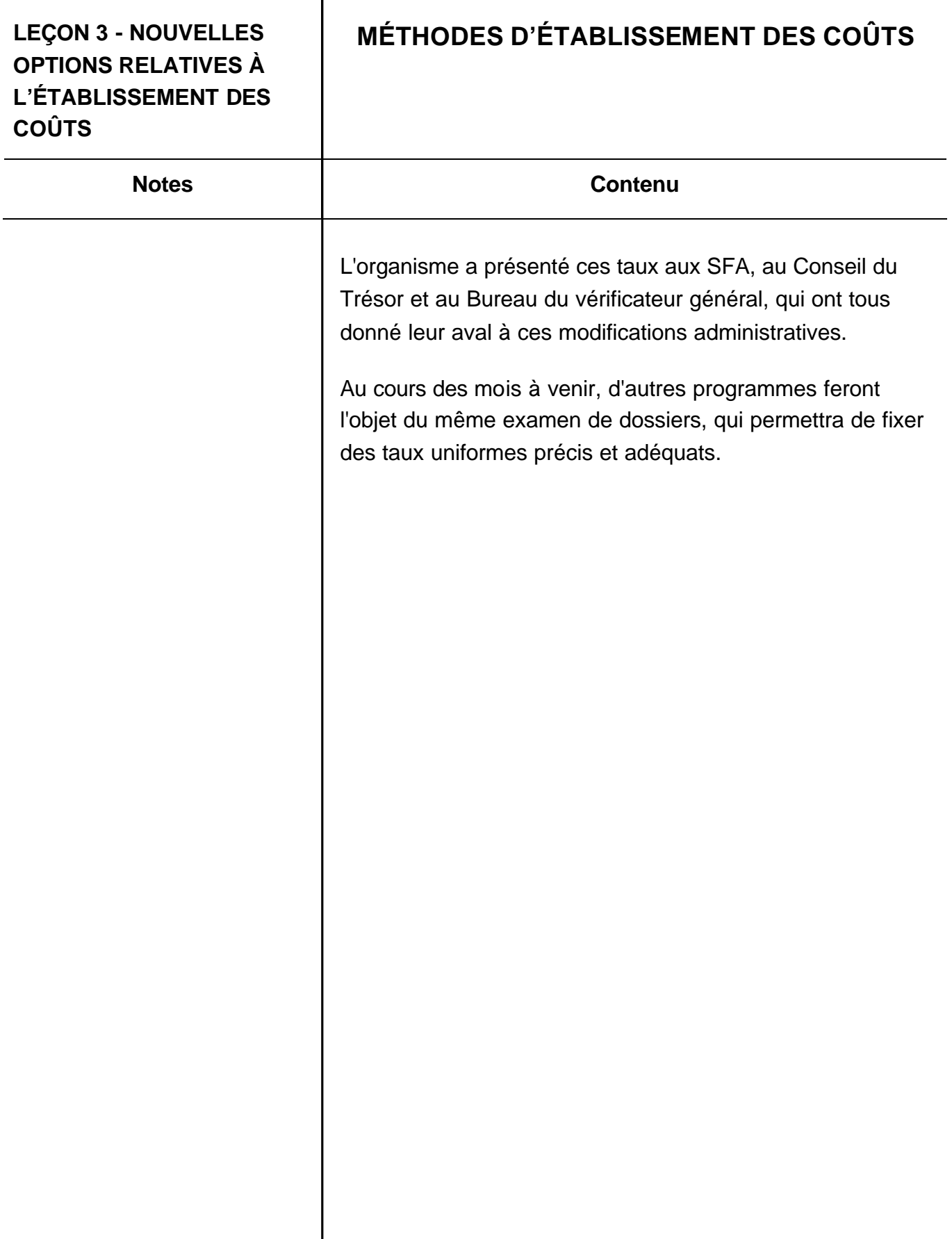

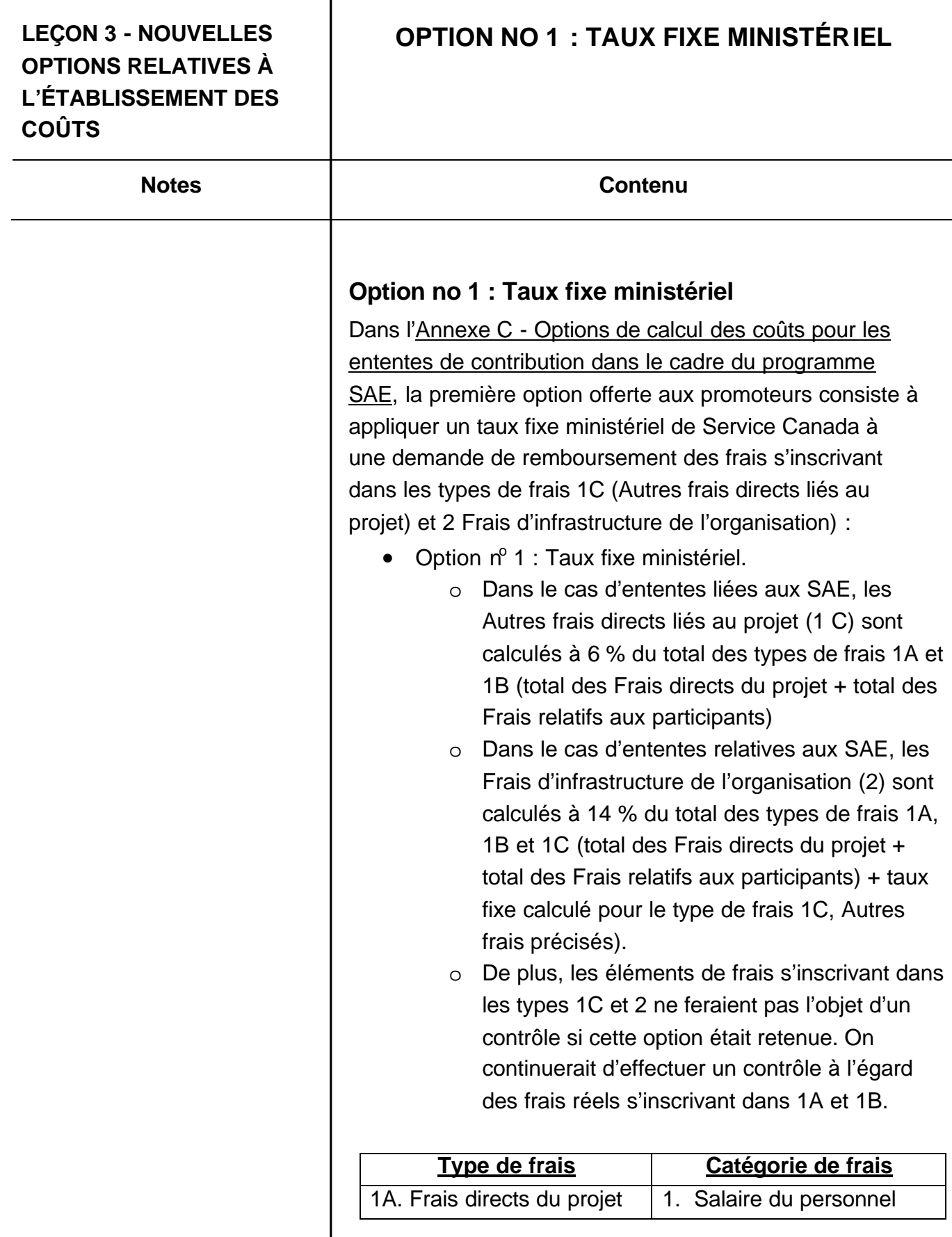

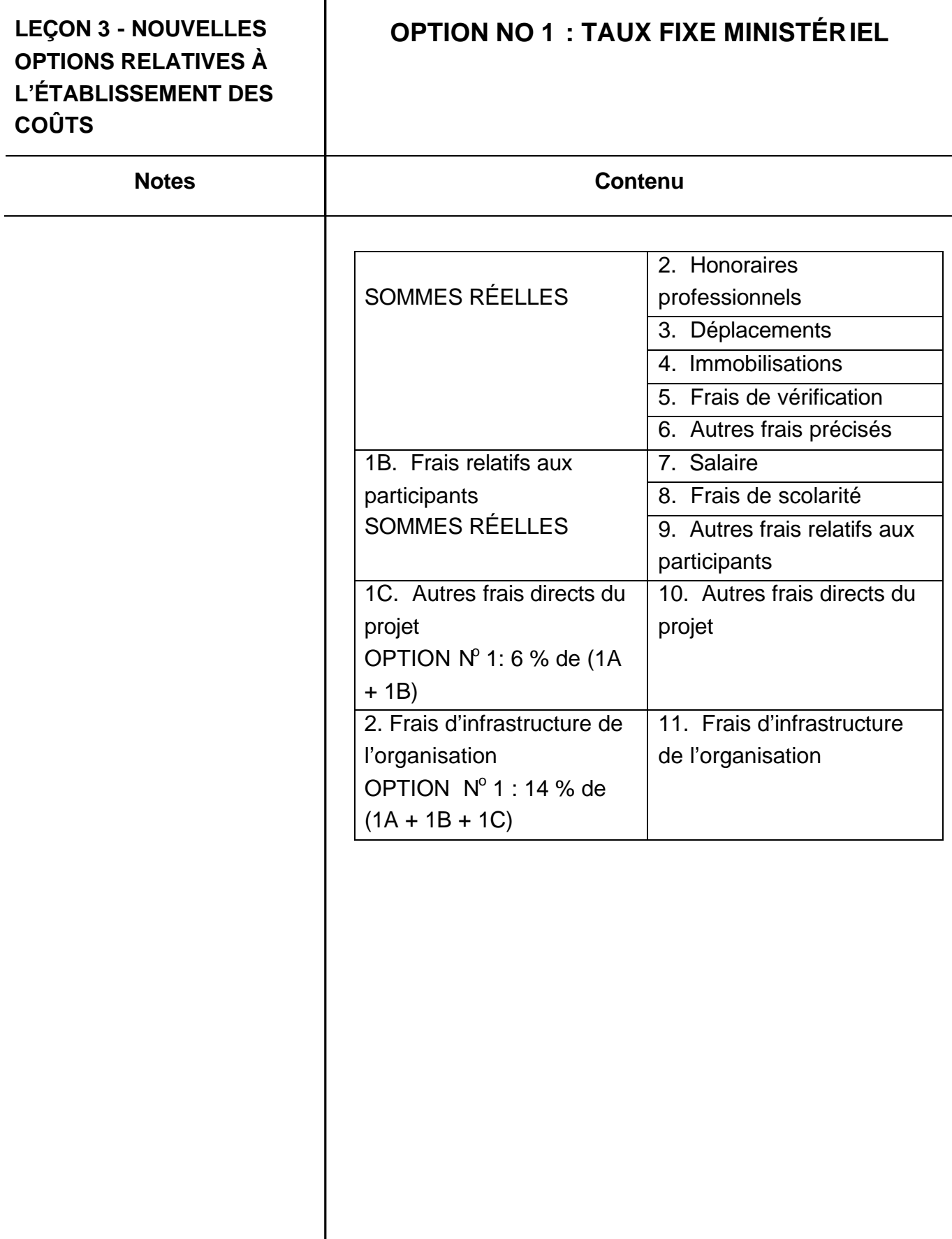

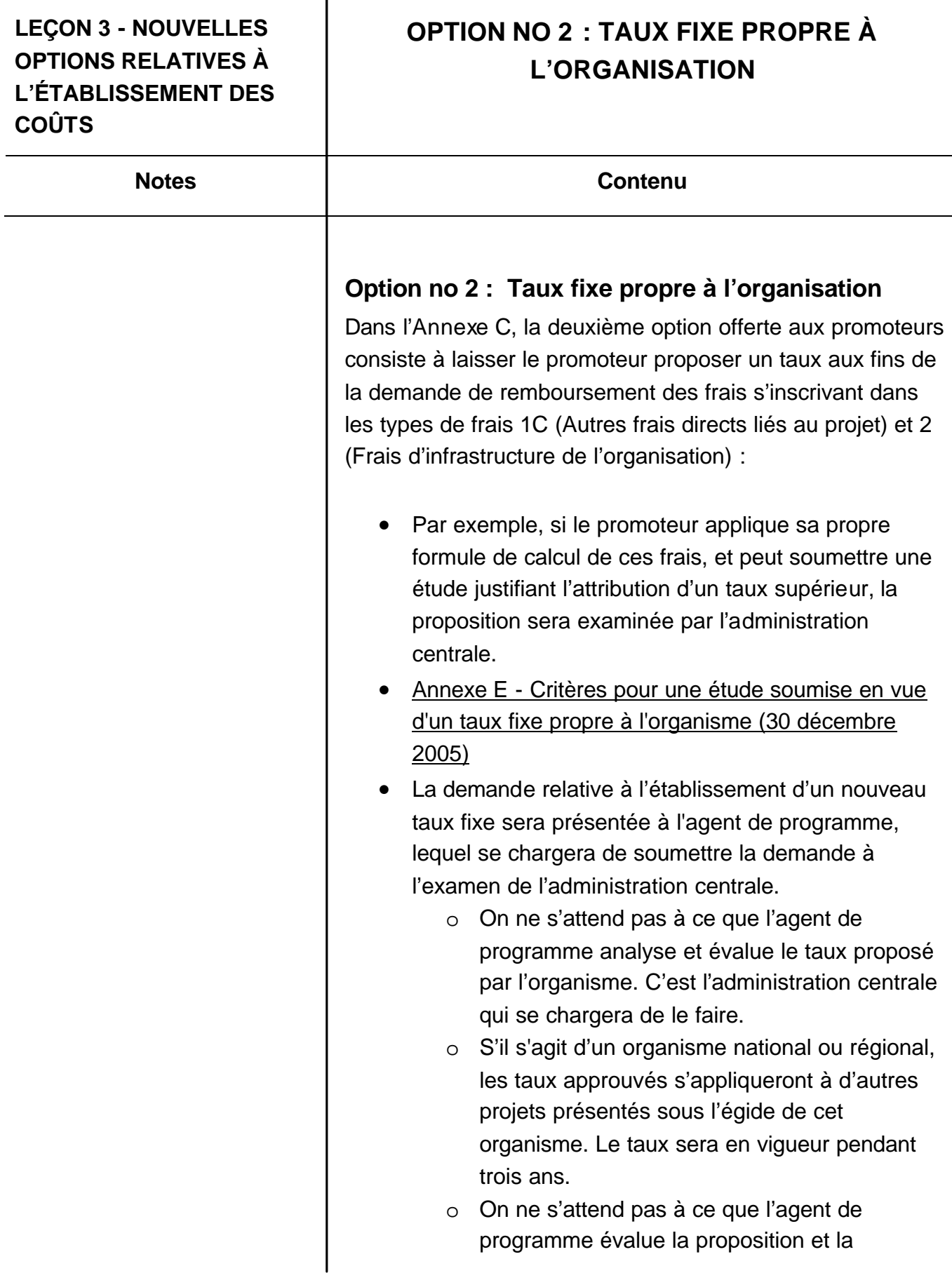

т

## **LEÇON 3 - NOUVELLES OPTIONS RELATIVES À L'ÉTABLISSEMENT DES COÛTS**

**Notes** 

# **OPTION NO 2 : TAUX FIXE PROPRE À L'ORGANISATION**

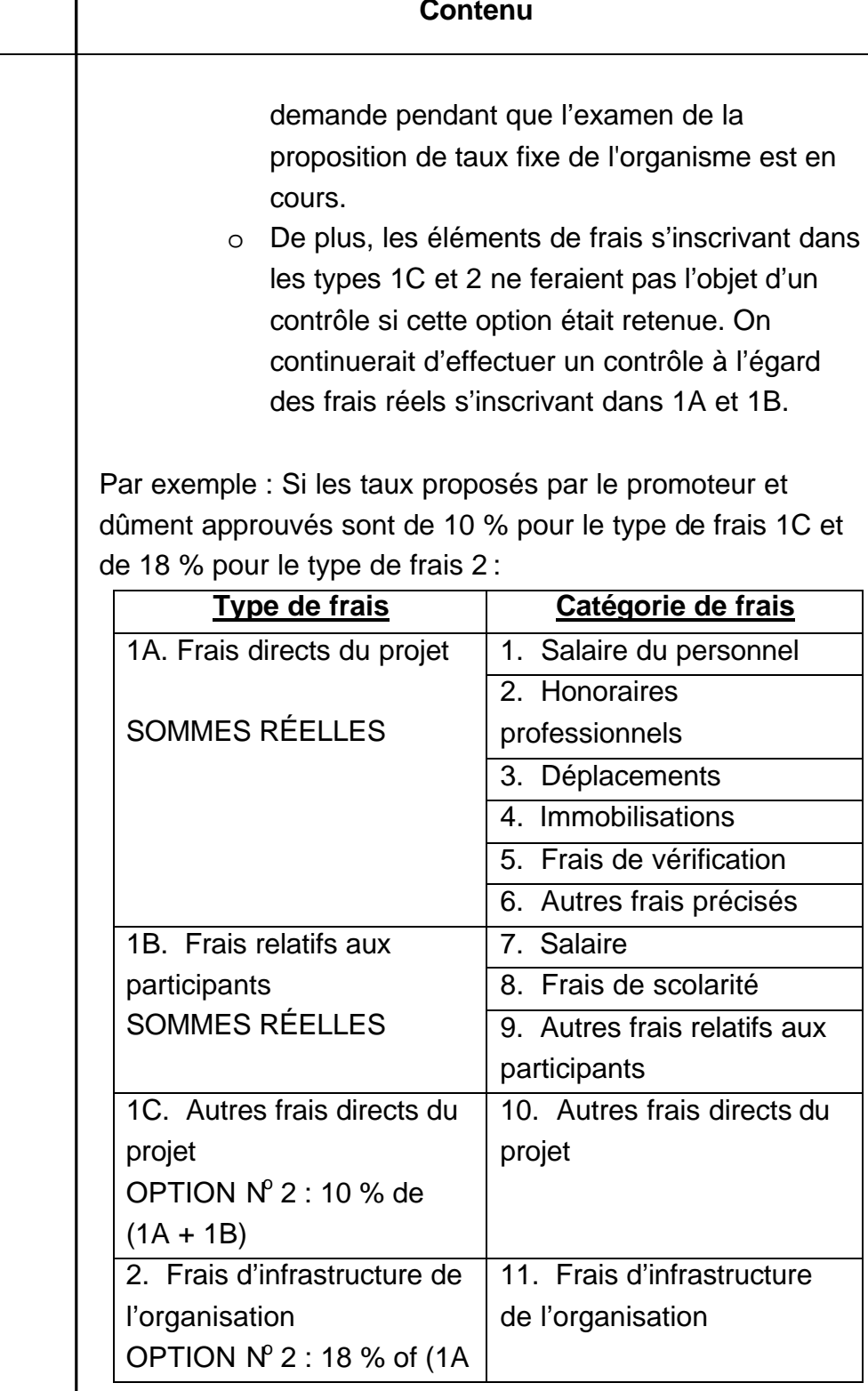

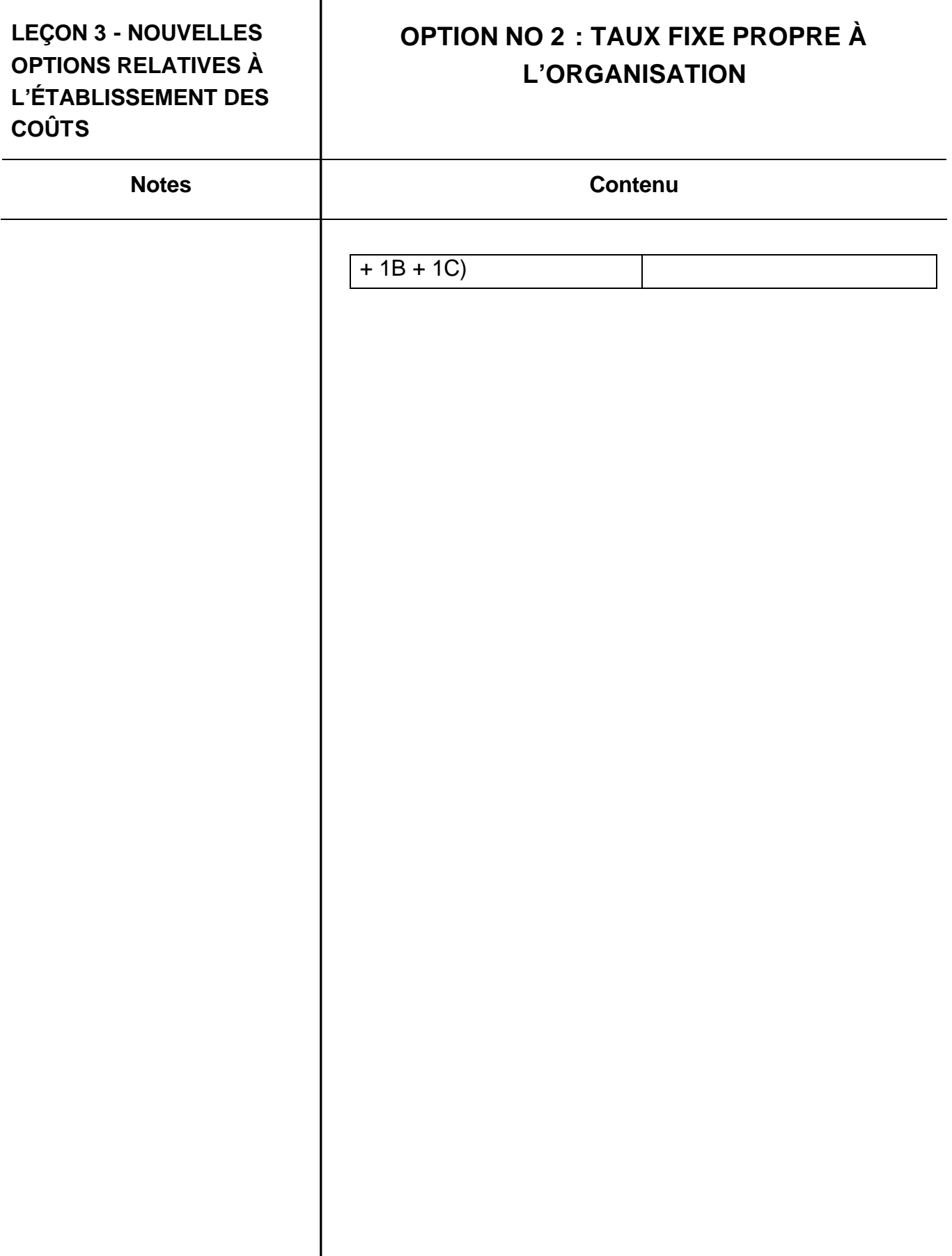

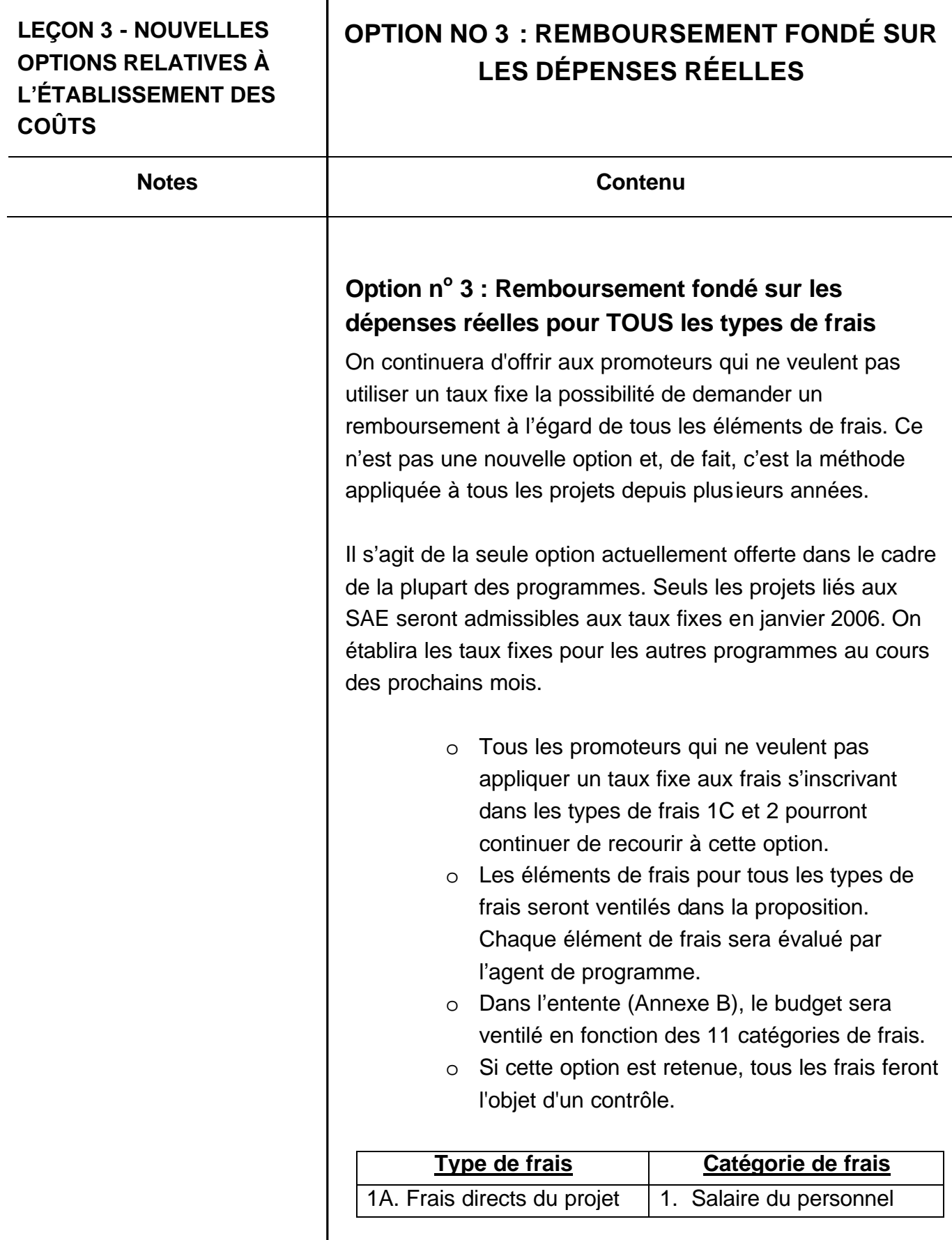

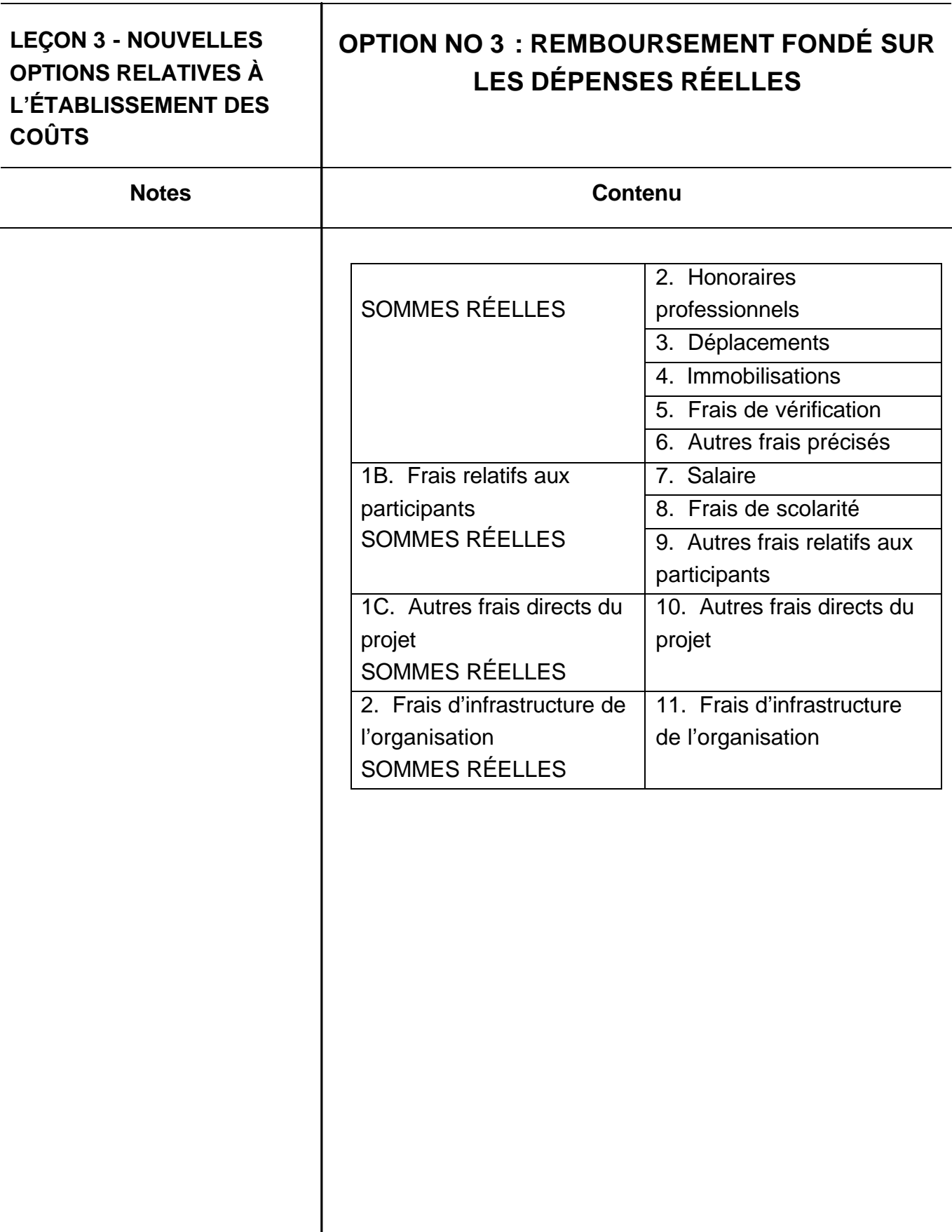

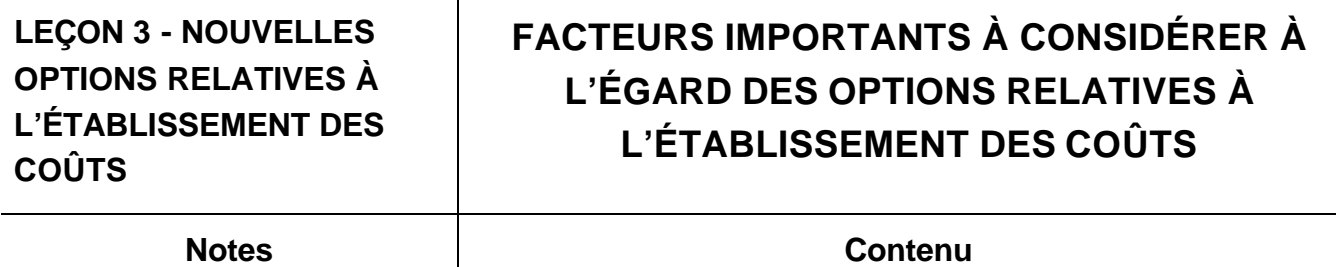

## **Facteurs importants à considérer à l'égard des options relatives à l'établissement des coûts**

- La feuille d'instructions « Modèles de budget » à l'intention du demandeur relative aux taux fixes et aux sommes réelles montre clairement comment les quatre types de frais et les 11 catégories de frais seront ventilés dans la demande, en fonction de l'option retenue.
- Au moment de préparer et de soumettre une demande et une proposition, le promoteur devra ventiler clairement les éléments de frais s'inscrivant dans les types de frais 1A et 1B. Les promoteurs qui optent pour le taux fixe ministériel ou pour leurs propres taux d'organismes aux fins du SAE devront ensuite appliquer les taux établis aux totaux des frais présentés.
- Dans le cadre des négociations, les éléments de frais dans 1A et 1B peuvent changer. Cela influerait également sur les totaux pour les types de frais 1C et 2, puisque les taux fixes peuvent être appliqués aux totaux finaux négociés pour les types 1A et 1B.

Les éléments de frais s'inscrivant dans 1A et 1B doivent toujours faire l'objet d'une évaluation approfondie et de négociations complètes, conformément aux modalités du programme, en vue de déterminer s'ils sont raisonnables et s'ils sont nécessaires aux activités du programme.

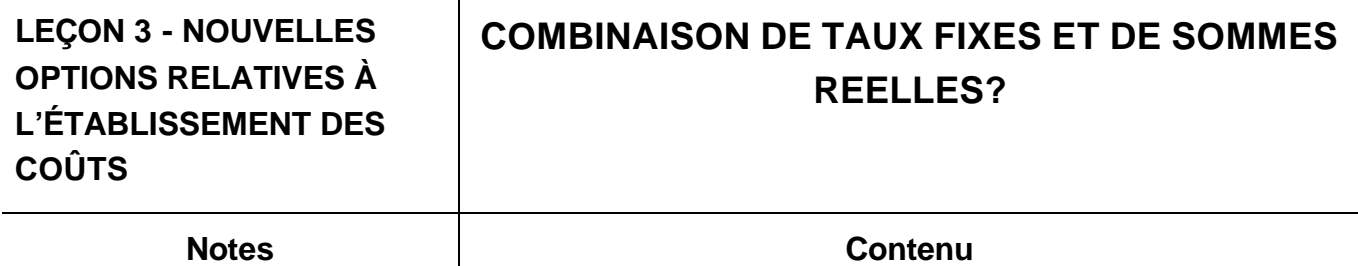

#### **Combinaison de taux fixes et de sommes réelles?**

Un promoteur peut-il, dans la même entente, appliquer un taux fixe à l'égard d'une catégorie donnée, et s'en tenir aux montants réels dans une autre?

Non. Un promoteur ne peut combiner le recours à un taux fixe et aux montants réels en ce qui concerne les catégories 1C et 2 dans la même entente.

Par exemple, dans le cas d'une proposition relative aux SAE, le promoteur NE PEUT PAS demander qu'on applique un taux fixe de 6 % aux autres frais reliés directement au projet (1C) et qu'on tienne compte des montants réels pour les frais d'infrastructure de l'organisation (2).

La combinaison des formats augmente la complexité et est au contraire à notre intention de réduire le fardeau administratif et de le rendre plus simple. Il y a un plus grand risque d'erreur si les méthodes sont combinées.

### **LEÇON 3 - NOUVELLES OPTIONS RELATIVES À L'ÉTABLISSEMENT DES COÛTS**

## **RELÂCHEMENT DU CONTRÔLE ET RENFORCEMENT DES PARTENARIATS**

**Notes Contenu**

## **Relâchement du contrôle et renforcement des partenariats**

En dépit du relâchement des exigences et des processus administratifs, il faut **toujours** appliquer **les principes comptables généralement reconnus** et tenir à jour des rapports adéquats et précis sur les activités financières menées dans le cadre des projets.

Dans la plupart des cas, les organismes disposent de leur propre processus comptable. Lors de la vérification de dépenses par des comptables, ces derniers vérifient à l'aide d'un échantillon que les dossiers concordent. Or, s'il y a une anomalie, une vérification approfondie est menée. À cette occasion, le vérificateur en profitera pour contrôler les pratiques comptables de l'organisme afin de s'assurer qu'elles respectent les principes généralement reconnus et que les dépenses ne soient pas imputées à plus d'un compte (ou à plus d'un bailleur de fonds).

On continuera de surveiller minutieusement certaines catégories de coûts, notamment le salaire des employés responsables de projet ainsi que d'autres coûts liés à l'emploi et aux participants de même que tous les remboursements des dépenses effectuées.

Quant à Service Canada, il lui incombera désormais de demander des documents financiers pour toutes les dépenses encourues dans le cadre d'une entente. Lorsqu'ils consacrent temps et l'énergie à la surveillance de montants détaillés, quoique modestes, le personnel et les promoteurs

### **LEÇON 3 - NOUVELLES OPTIONS RELATIVES À L'ÉTABLISSEMENT DES COÛTS**

## **RELÂCHEMENT DU CONTRÔLE ET RENFORCEMENT DES PARTENARIATS**

#### **Notes Contenu**

perdent l'occasion de travailler à renforcer leurs relations mutuelles afin de donner de meilleurs services à la clientèle. Si, en apportant des changements d'ordre administratif, nous relâchons partiellement les contrôles, nous aurons toutefois davantage de temps à consacrer au renforcement des partenariats et au développement des capacités.

Service Canada a tenu compte des préoccupations dont les promoteurs et les employés ont fait part ces quelques dernières années, depuis la mise en oeuvre de contrôles financiers plus stricts. Le moment est venu de commencer à donner suite à bon nombre de vos propositions et de traiter les projets efficaces et dynamiques qui optimisent l'utilisation des ressources à l'aide d'une approche plus équilibrée. Certes, il faudra au cours des prochains mois consacrer beaucoup de temps pour apprendre à travailler avec ces nouvelles lignes directrices, mais de ces efforts, naîtra une approche plus rationalisée.

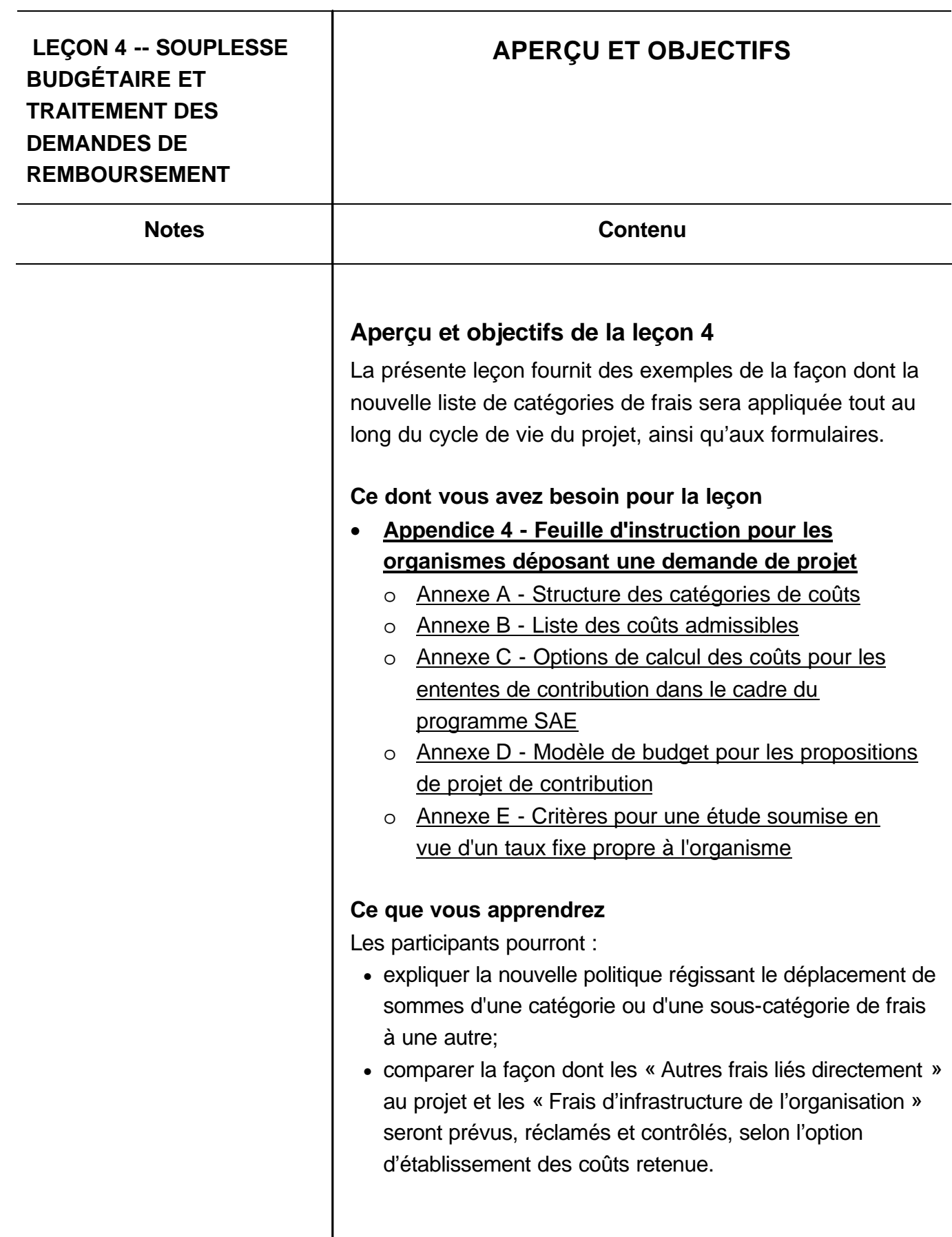

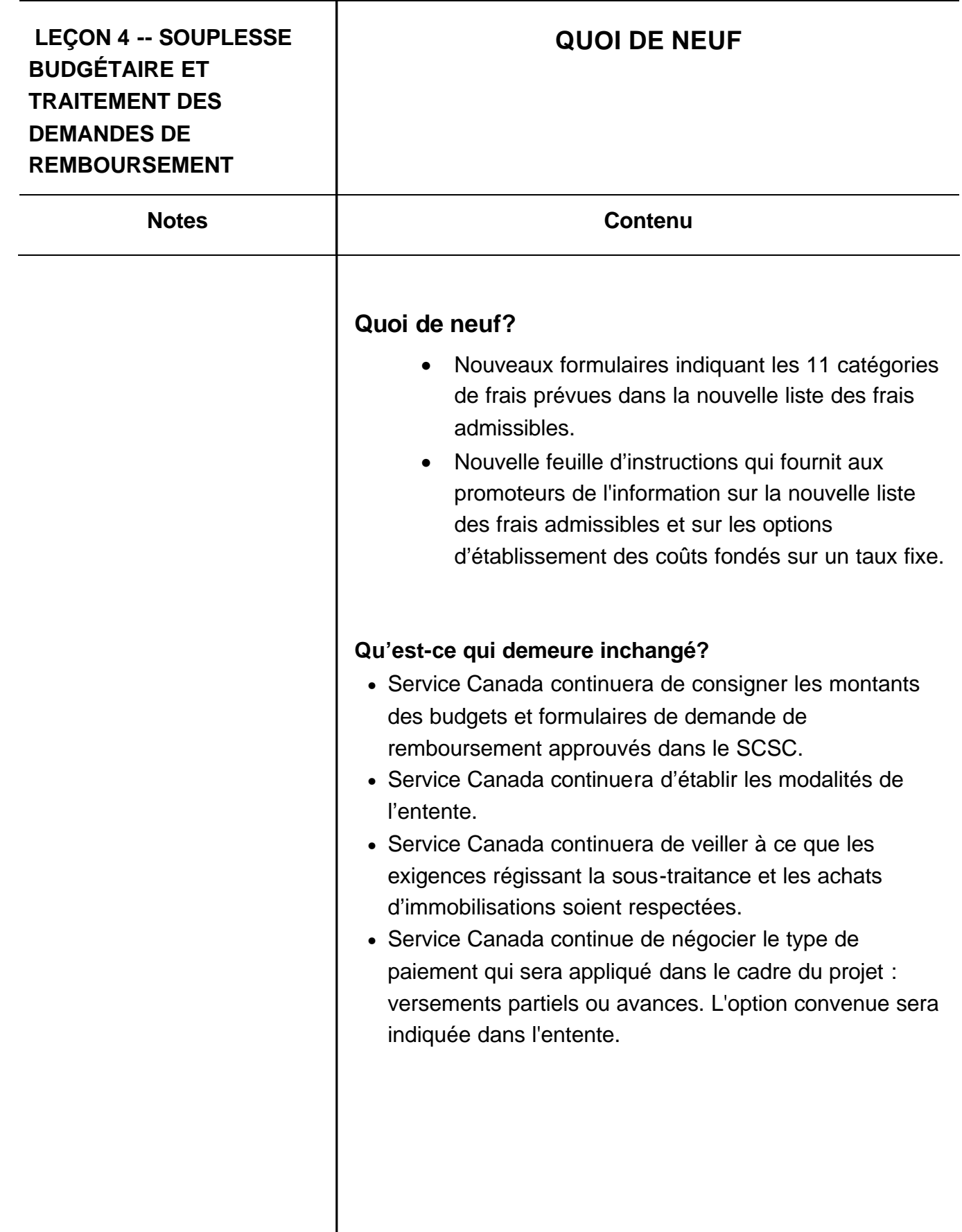

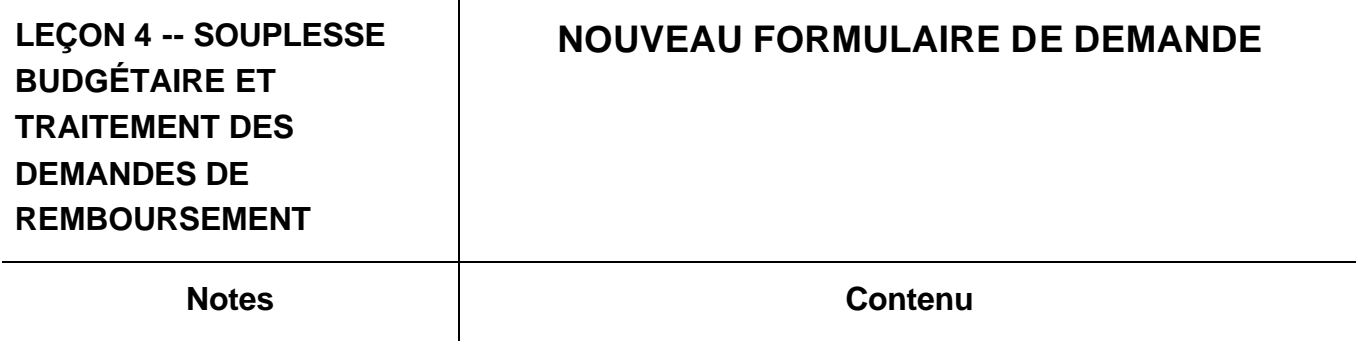

### **Nouveau formulaire de demande**

On a mis à jour le formulaire de demande (EMP5209) afin qu'il tienne compte des 11 nouvelles catégories de frais. De plus, on fournit aux promoteurs une feuille d'instructions qui présente une liste détaillée des frais admissibles et des options relatives à la négociation des types de frais 1C (Autres frais liés directement au projet) et 2 (Frais d'infrastructure de l'organisation).

- Formulaire de demande (EMP5209) : http://www.rhdcc.gc.ca/cgibin/search/eforms/index.cgi?app=list&group=HRI&lan g=f
- Feuille d'instruction pour les organismes déposant une demande de projet
- Modèle de budget pour les propositions de projet de contribution

On s'attend toujours à ce que l'auteur de la demande présente une proposition qui décrit en détail les activités proposées et justifie les frais prévus.

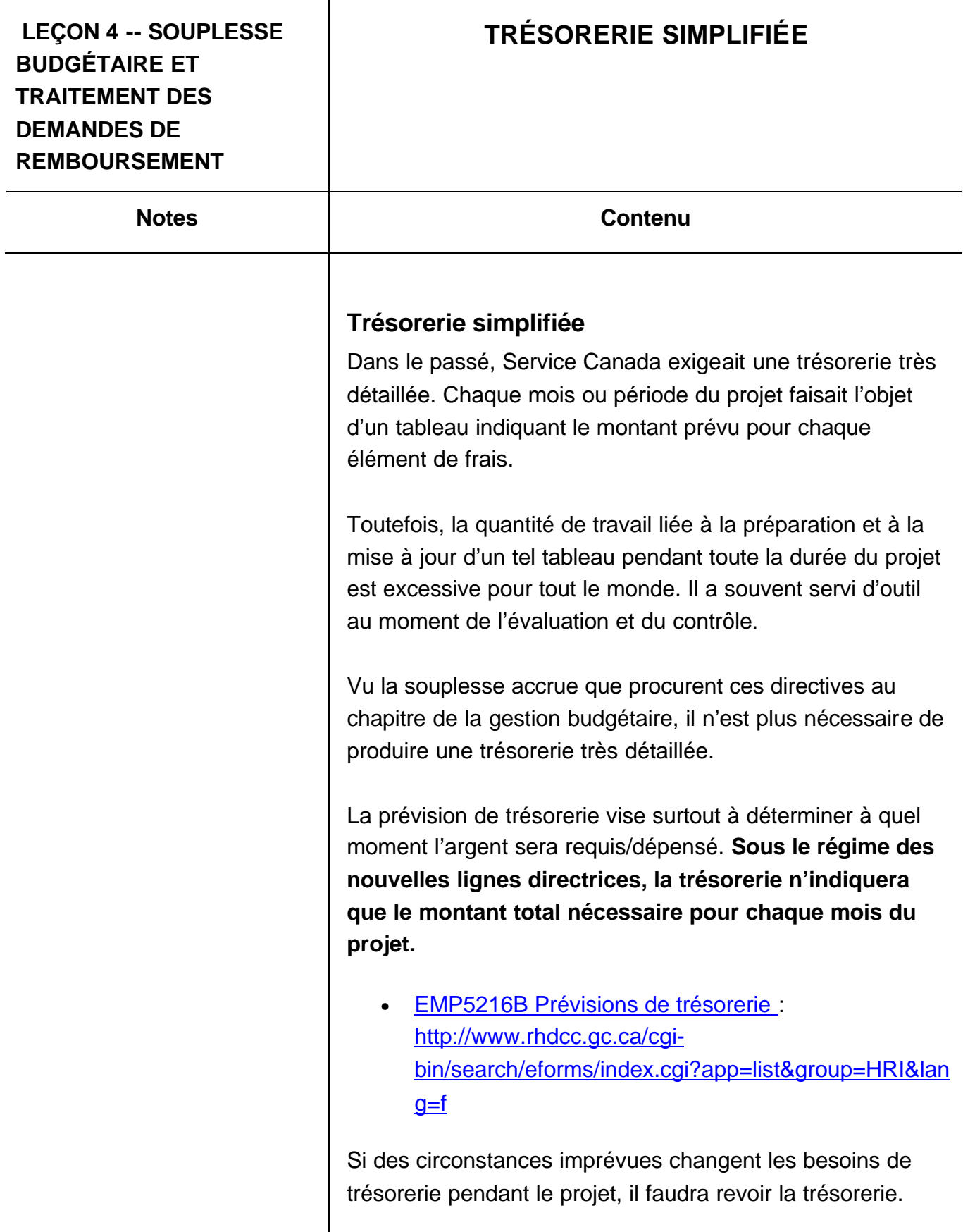

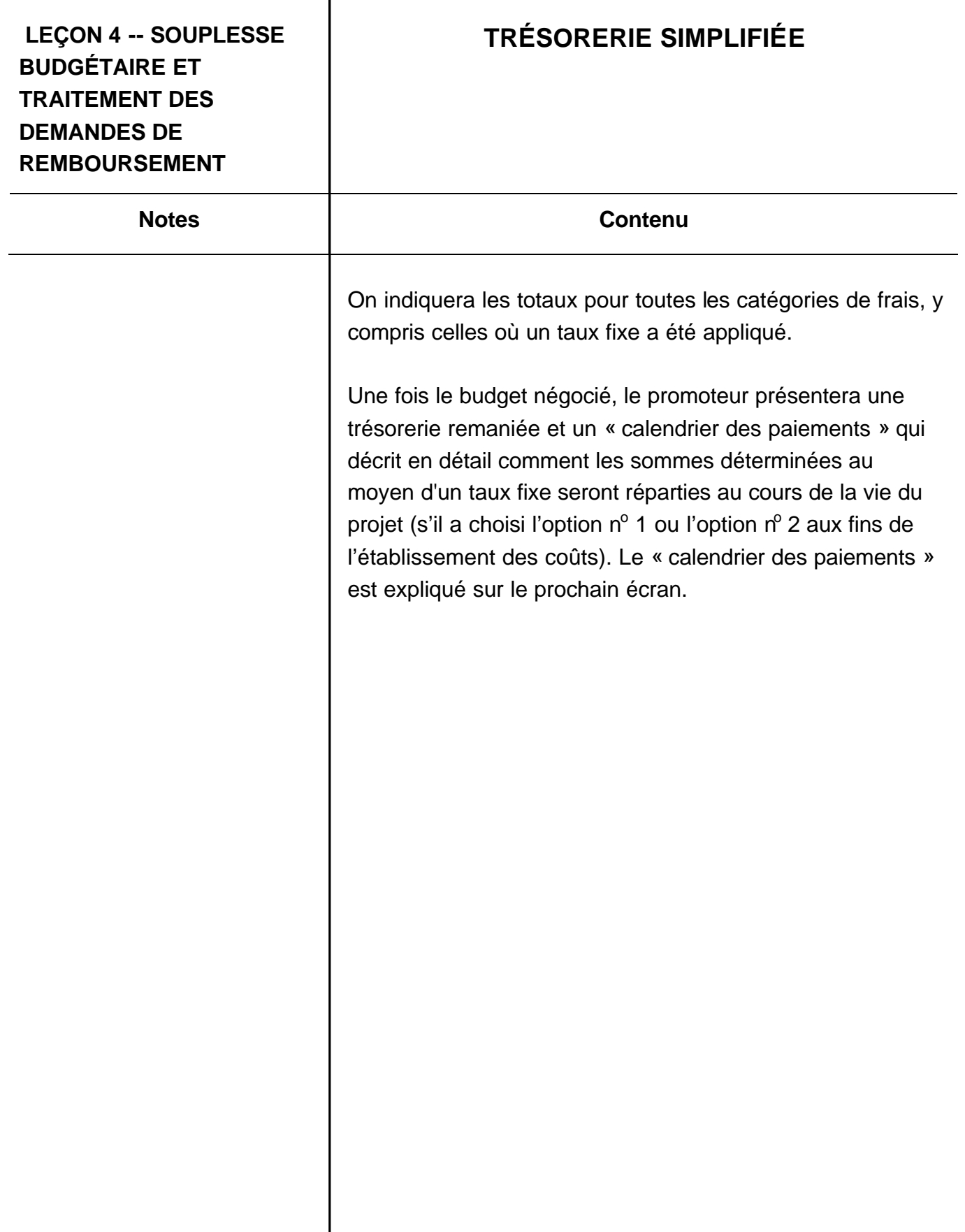

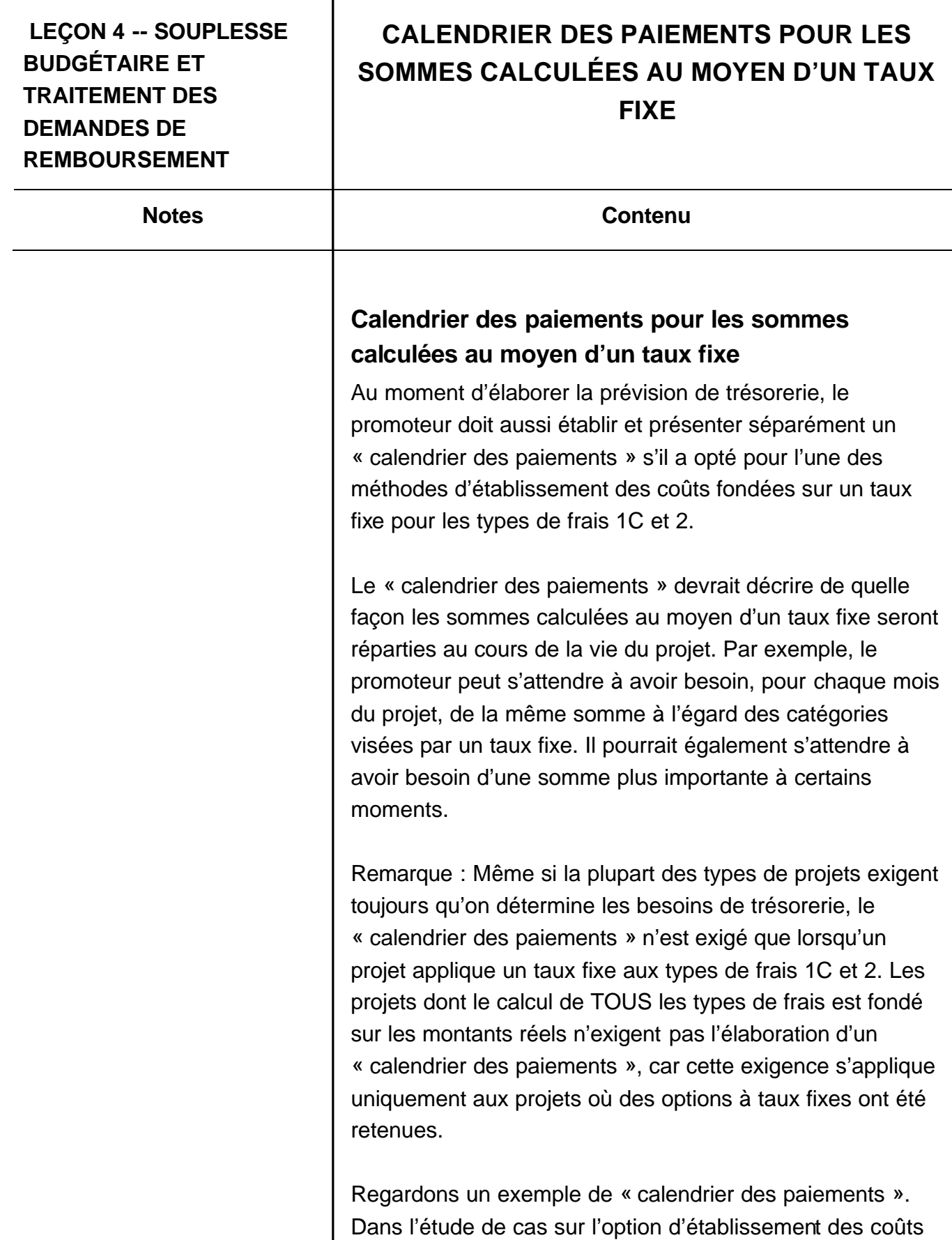

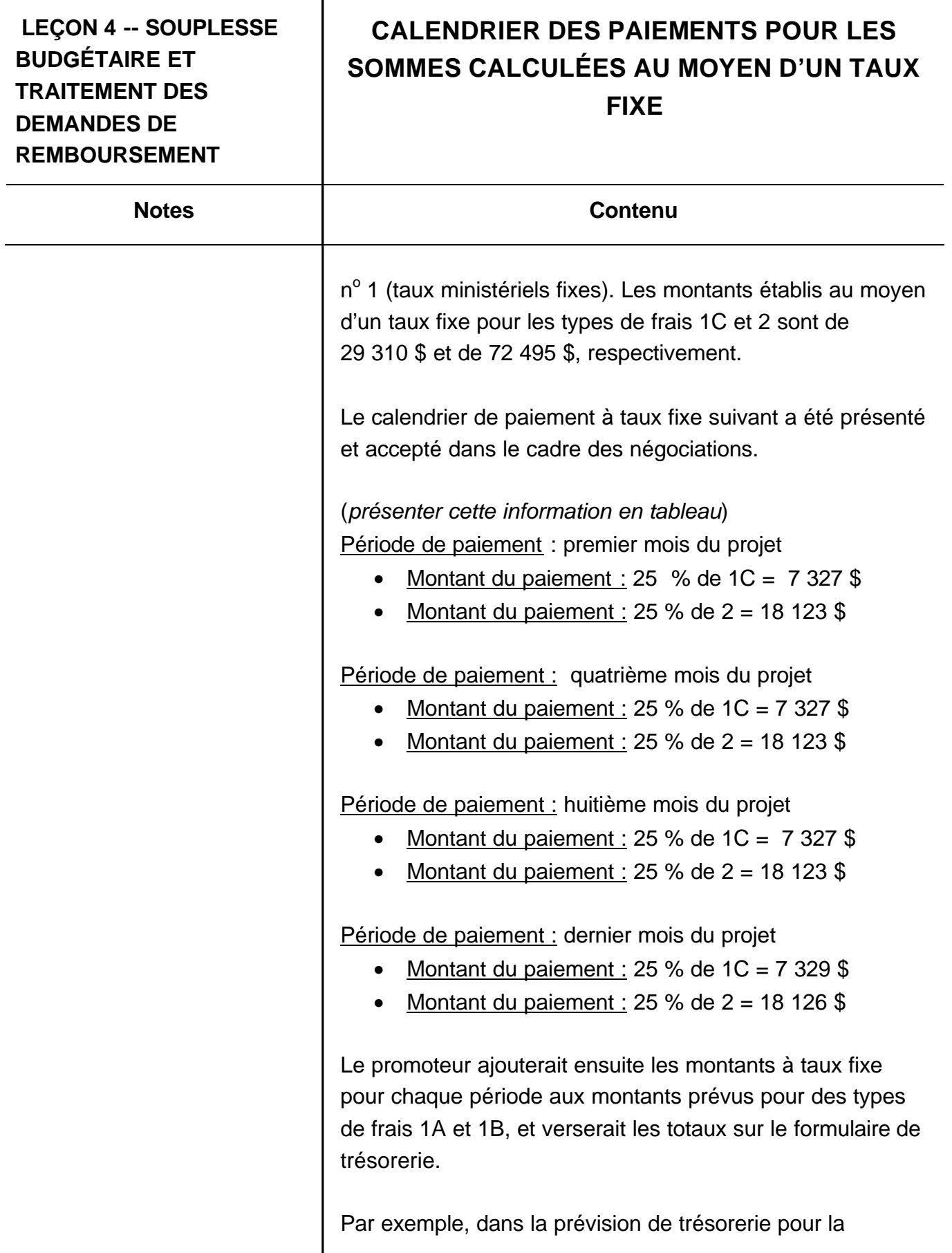

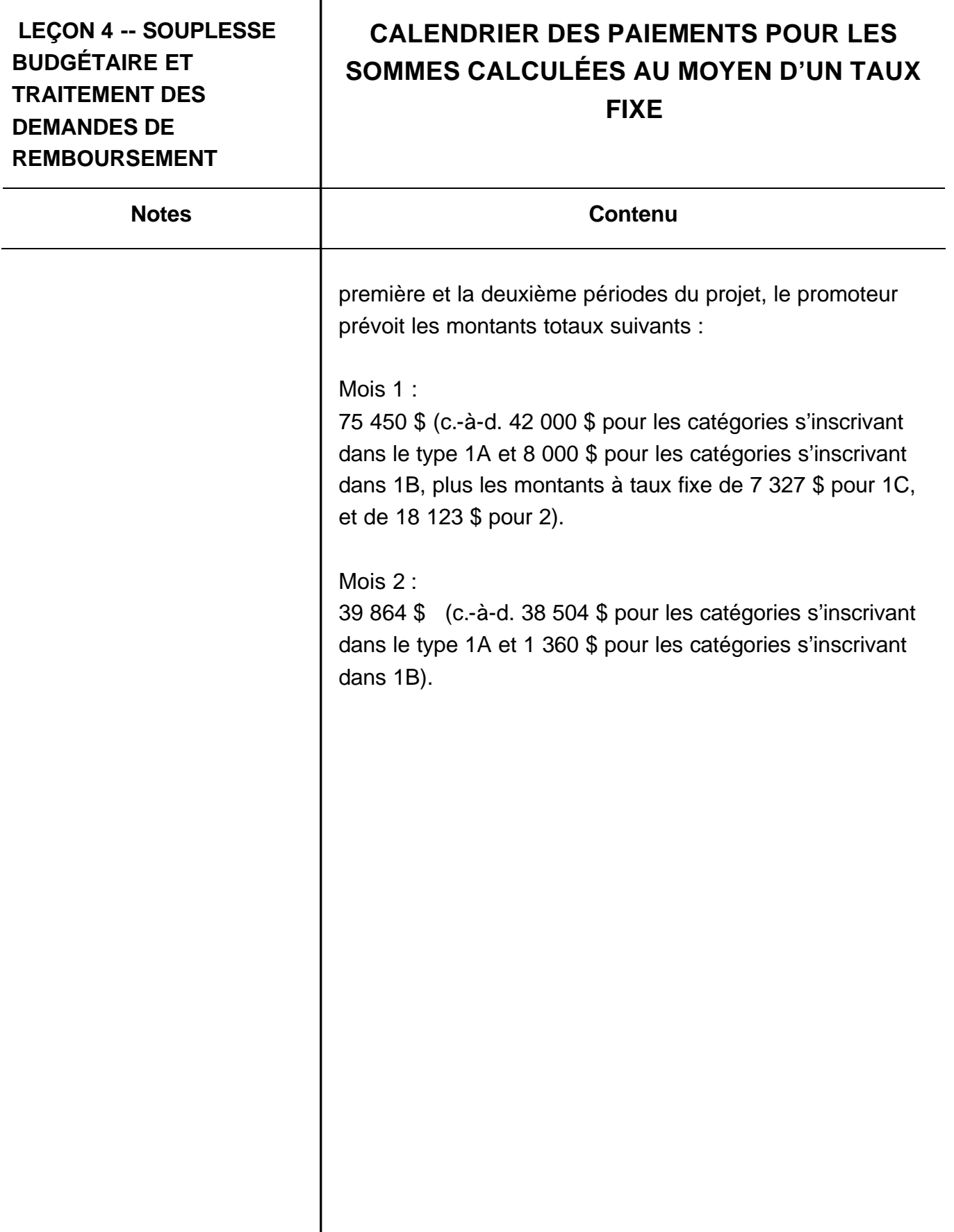

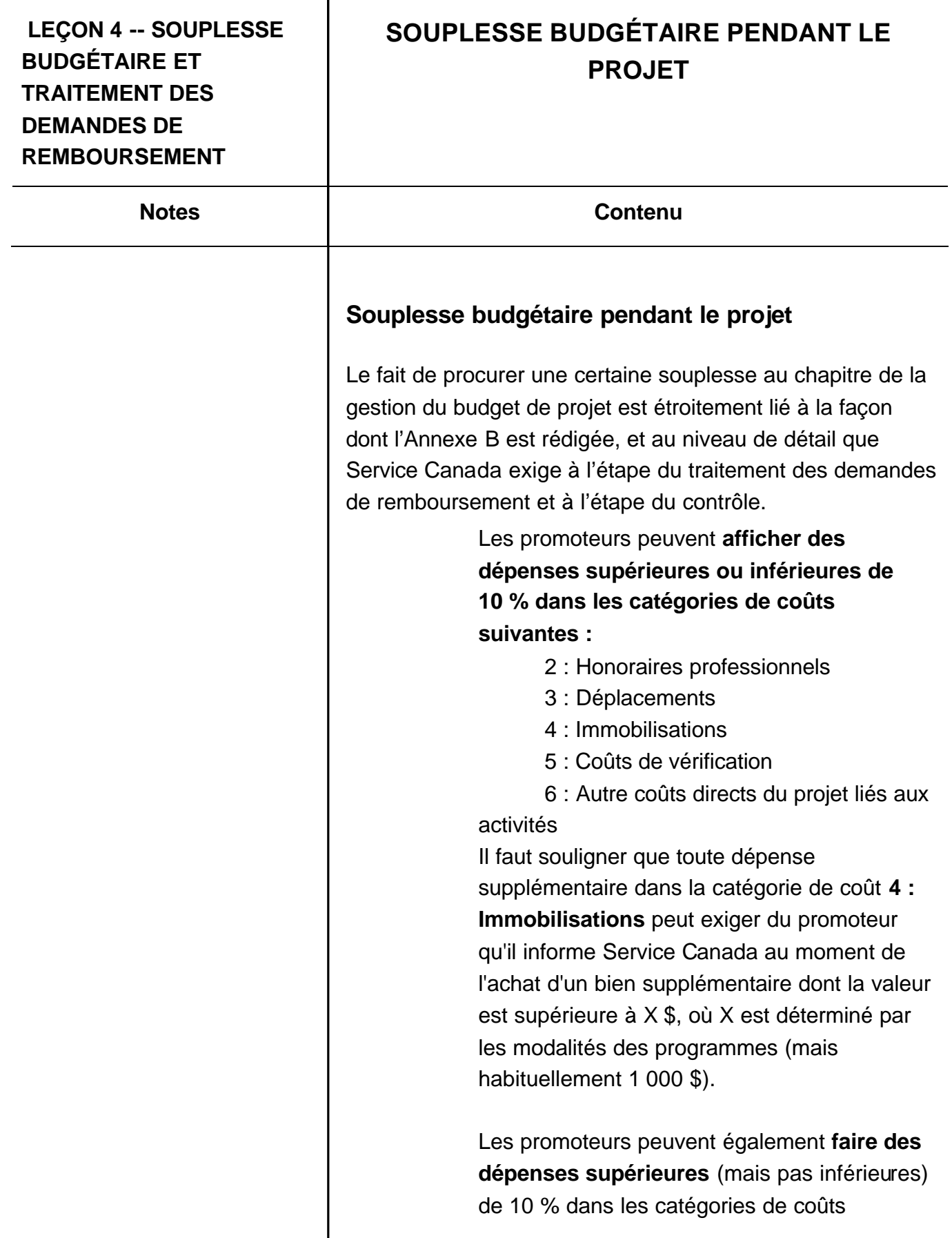

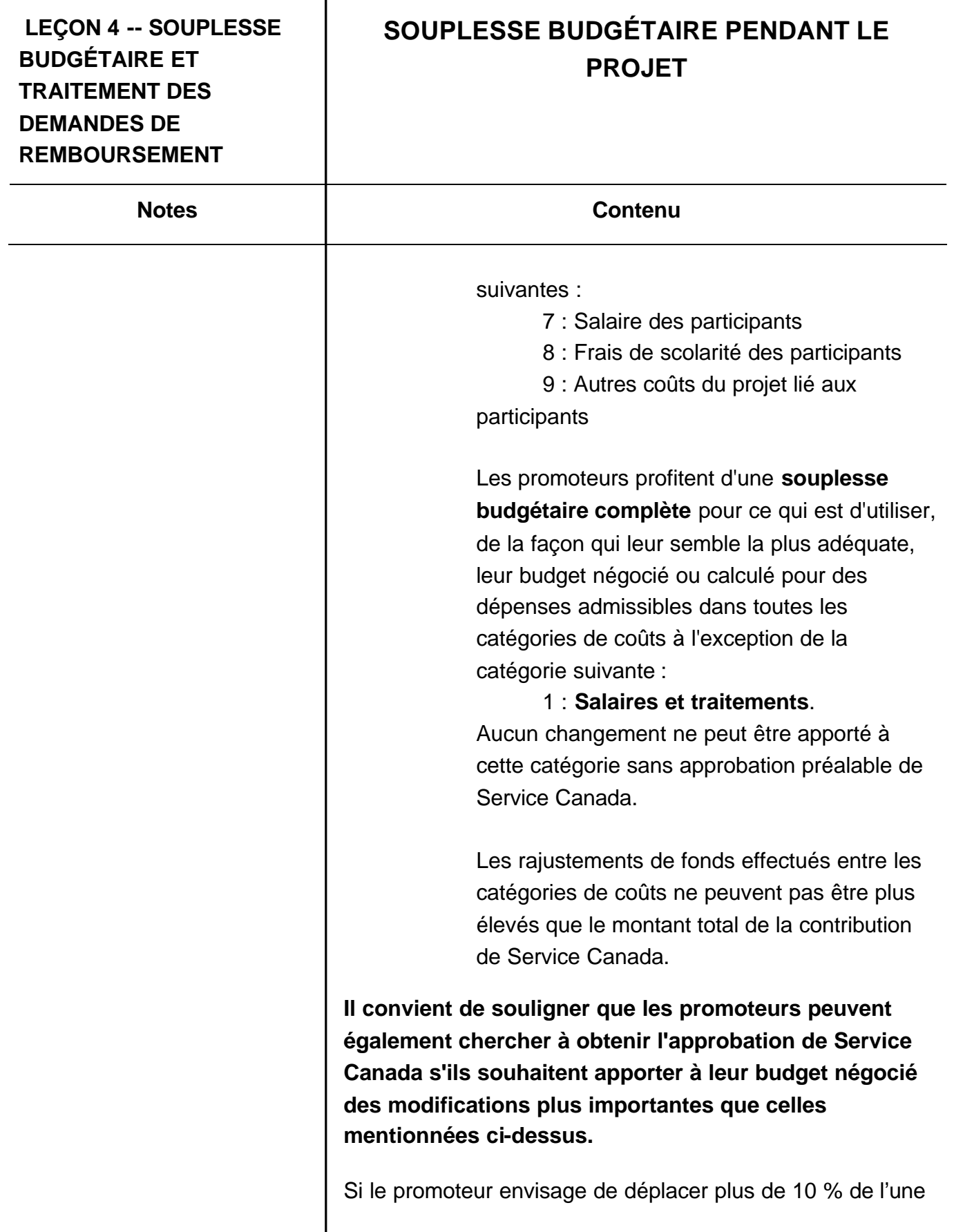

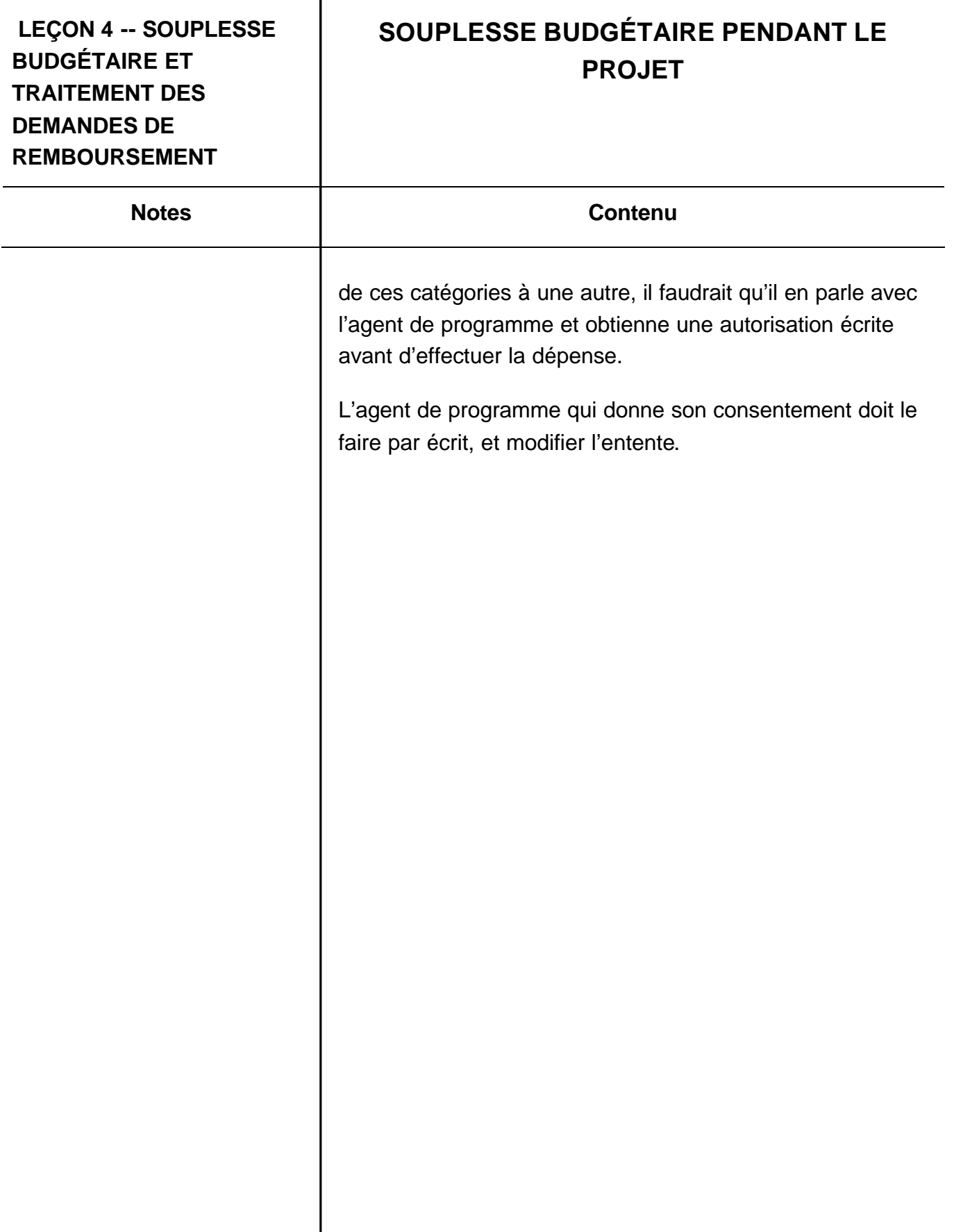

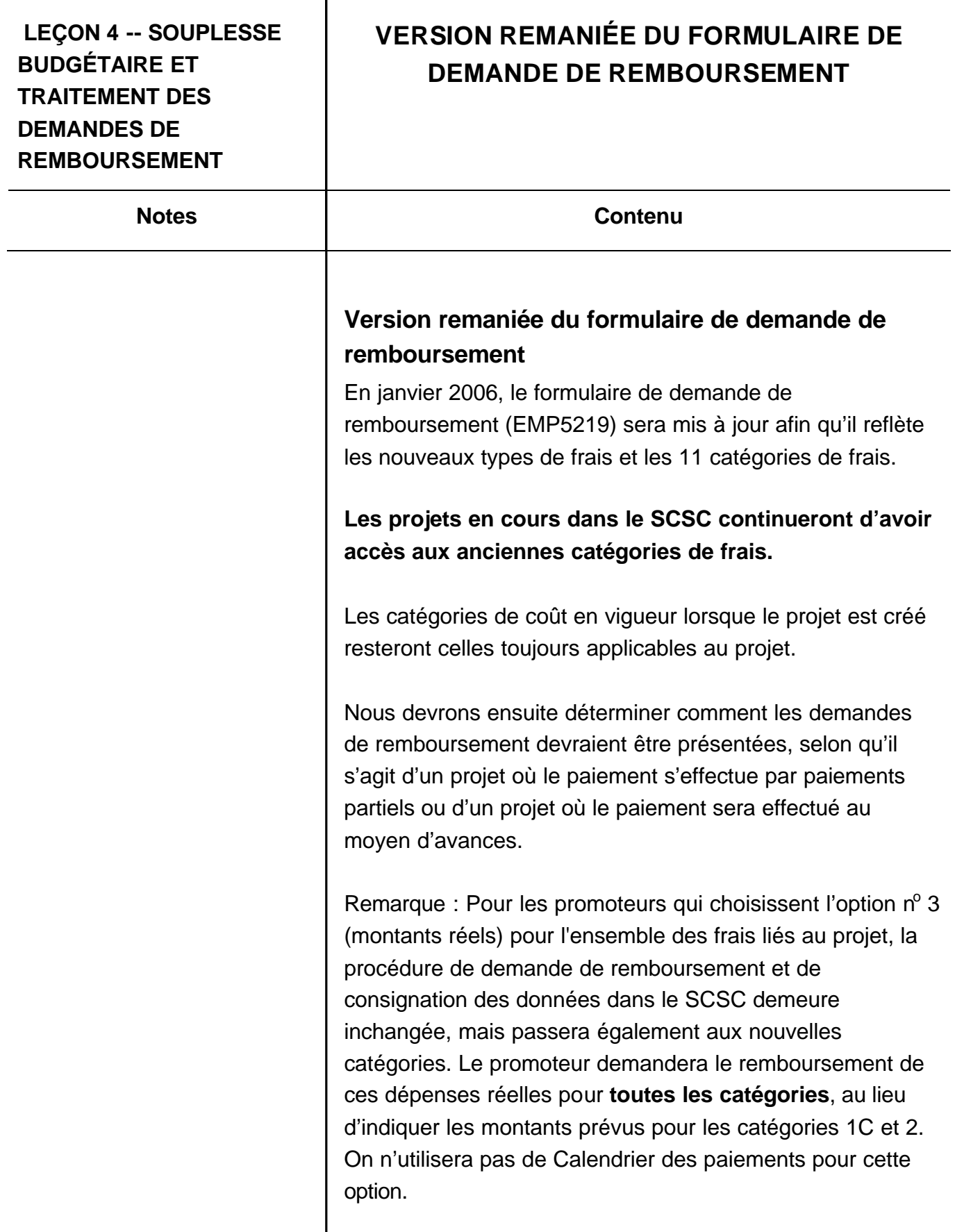
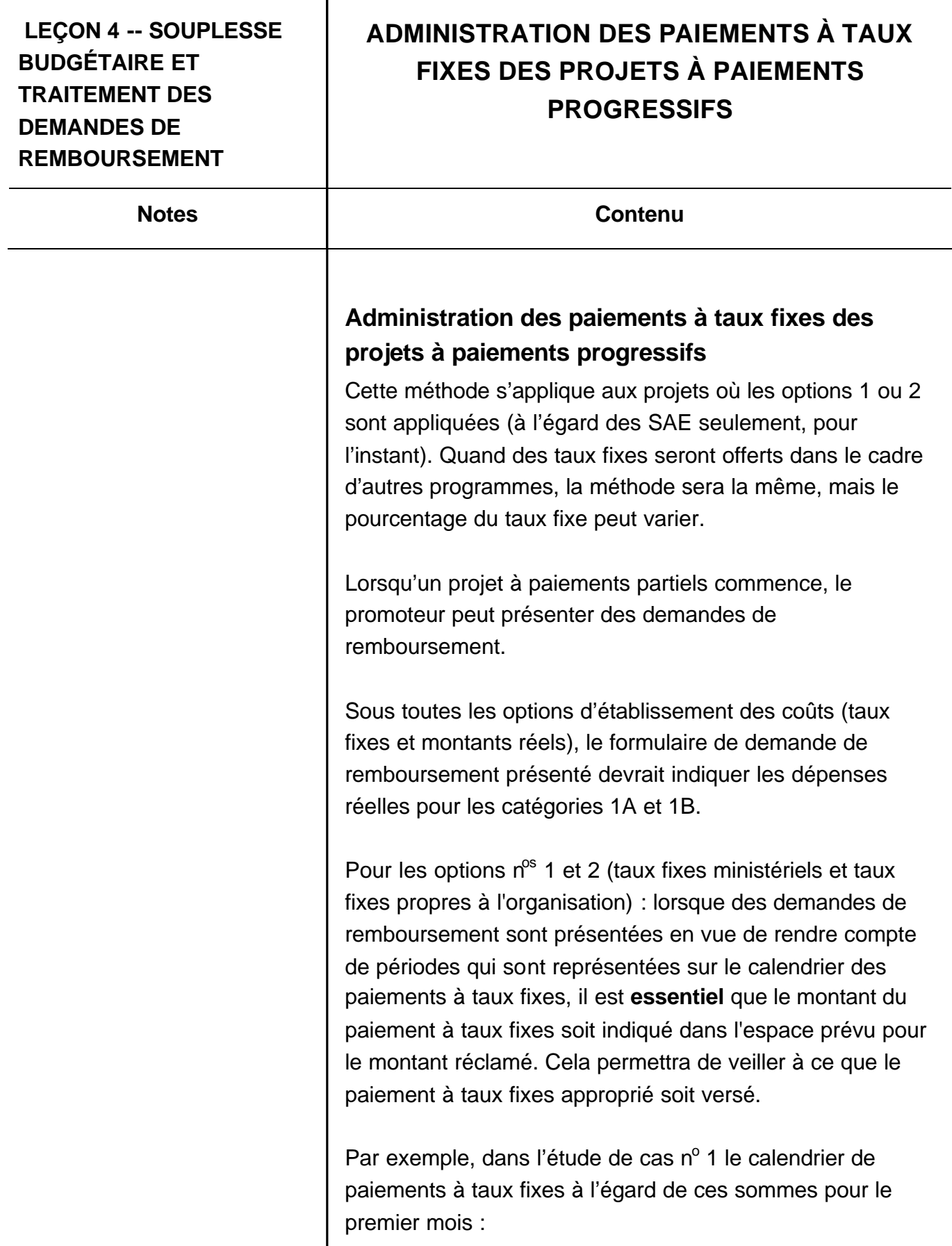

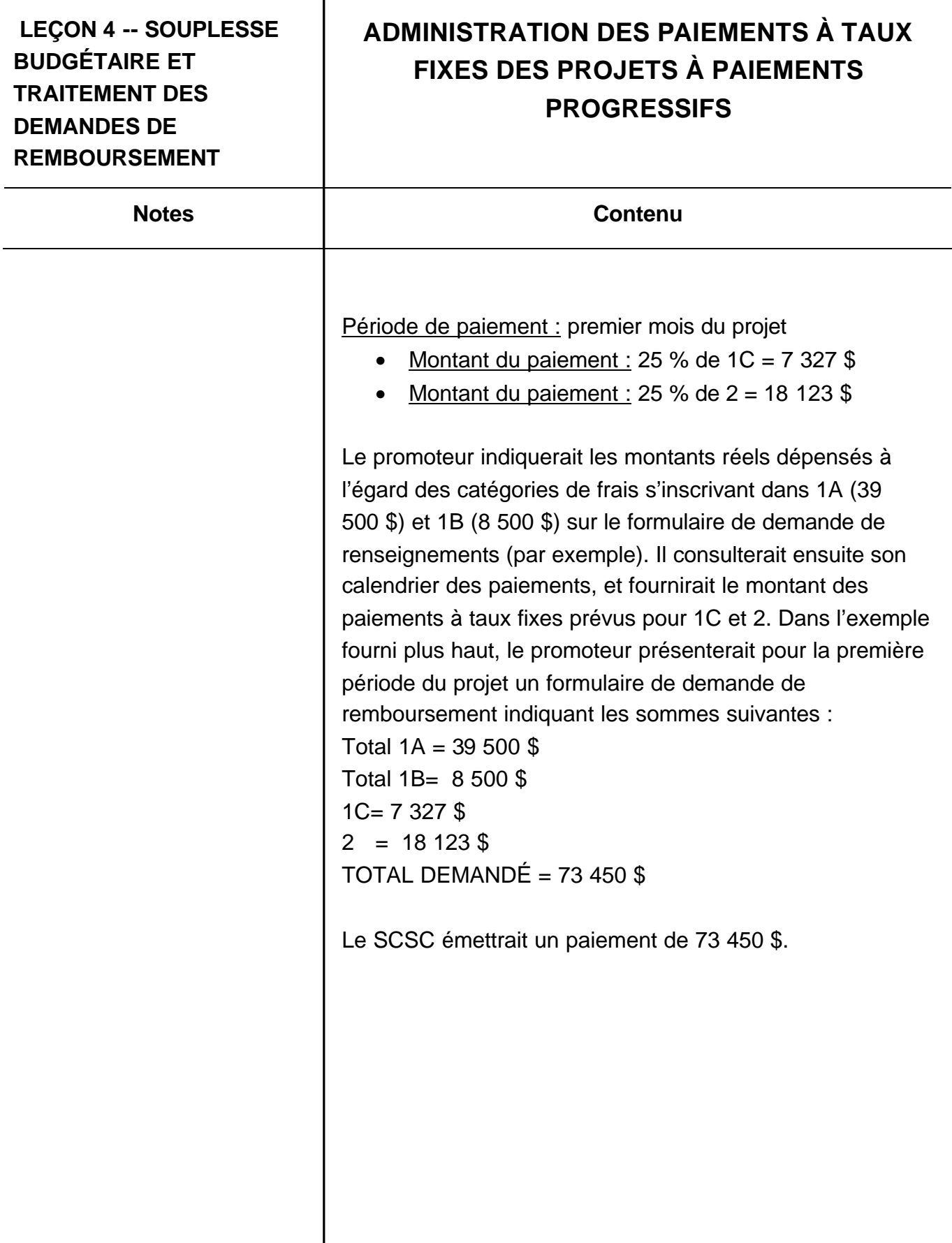

![](_page_74_Picture_117.jpeg)

![](_page_75_Picture_133.jpeg)

![](_page_76_Picture_106.jpeg)

 $\mathbf{I}$ 

![](_page_77_Picture_65.jpeg)

![](_page_78_Picture_111.jpeg)

![](_page_79_Picture_47.jpeg)

![](_page_80_Picture_65.jpeg)

![](_page_81_Picture_129.jpeg)

┲

![](_page_82_Picture_44.jpeg)

## **AUTO-ÉVALUATION**

![](_page_83_Picture_107.jpeg)

### **LEÇON 5 – AUTRES CHANGEMENTS IMPORTANTS ET RÉCAPITULATION AUTO-ÉVALUATION** Notes and **Notes Notes Contenu** importe le programme : **Logiciels** Le mentorat Collecte de fonds Déplacements et transport 5. Un demandeur donne 1 000 \$ pour que deux animateurs du projet des SAE proposés suivent un cours de RCR. Tous les employés réguliers de l'organisation doivent suivre ce genre de formation. De quel type de frais admissibles s'agitil : Honoraires professionnels selon le type de frais 1A. Frais directs du projet précisés Honoraires professionnels selon le type de frais 1B. Frais relatifs au participant Honoraires professionnels selon le type de frais 1C. Autres frais reliés directement au projet Honoraires professionnels selon le type de frais 2. Frais d'infrastructure de l'organisation 6. Les frais suivants font partie de quel type de coût : salaires, voyages, frais de scolarité, bonis, matériel et fournitures, honoraires professionnels en sous-traitance 1A. Frais directs du projet 1B. Frais relatifs au participant 1C. Autres frais directement reliés au projet 2. Frais d'infrastructure de l'organisation 7. Cette formule : 6 % x (1A + 1B) est une nouvelle option à taux fixe pour les projets des SAE pour ce type de frais :

![](_page_85_Picture_64.jpeg)

![](_page_86_Picture_109.jpeg)

![](_page_87_Picture_125.jpeg)

# **AUTO-ÉVALUATION - RÉPONSES**

![](_page_87_Picture_126.jpeg)

![](_page_88_Picture_58.jpeg)

![](_page_89_Picture_97.jpeg)

### **SOMMAIRE**

Notes and **Notes Notes Contenu** 

### **Sommaire**

Merci de prendre le temps d'examiner la documentation et les activités figurant dans ce module en ligne. Ce cours sera mis à jour à mesure que de nouveaux renseignements et éclaircissements seront accessibles sur les catégories de coûts et que les nouveaux processus seront mis en œuvre dans le cadre du Plan de changement.

Si vous nécessitez de plus amples éclaircissements sur les sujets abordés dans le cadre de ce module en ligne, veuillez vous adresser à un Centre Service Canada.

Le site sur l' « Engagement de l'intervenant » dans le site Internet de Service Canada fournit également des renseignements supplémentaires sur les initiatives mises en oeuvre par l'entremise du Groupe de travail de Service Canada et du secteur bénévole et communautaire : http://www1.servicecanada.gc.ca/fr/dgpe/dmt/sc/proposition.s html